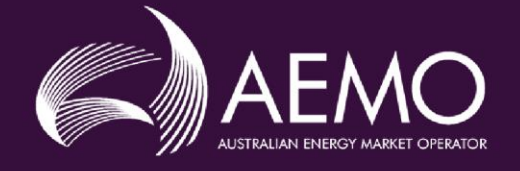

## **EMMS Revised Release Schedule** & Technical Specification - Jan 2019 - Electricity Data Model  $V4.28$

## **V2.00 Final December 2018**

Production: 29 November 2018 pre-production: 13 December 2018

production: 10 January 2019

Release series: EMMS082018MP5F

## **Important notice**

#### **PURPOSE & AUDIENCE**

This document describes the technical changes required to participant's systems for the January 2019 - Data Model Release (Release). The Australian Energy Market Operator (AEMO) provides this information as a service targeting business analysts and IT staff in participant organisations. It provides guidance about the changes to their market systems under the National Gas or Electricity Rules (Rules), as at the date of publication.

#### **HOW TO USE THIS DOCUMENT**

- If you have questions about the business aspects of these changes, please see Consultations on [AEMO's](http://www.aemo.com.au/)  [website.](http://www.aemo.com.au/)
- The references listed throughout this document are primary resources and take precedence over this document.
- Unless otherwise stated, you can find resources mentioned in this guide on AEMO's website.
- **Text in this format**, indicates a reference to a document on [AEMO's website](http://www.aemo.com.au/).
- This document is written in plain language for easy reading. Where there is a discrepancy between the Rules and information or a term in this document, the Rules take precedence.
- Glossary Terms are capitalised and have the meanings listed against them.
- Italicised terms are defined in the Rules. Any rules terms not in this format still have the same meaning.

#### **AEMO REFERENCE NUMBERS**

Included in each project heading is a Quality Centre Identifier (QCID) that provides useful tracking information. There may be none, one, or more QCIDs relevant to each project heading.

References to change notices are CN followed by the change notice number.

#### **PRIVACY AND LEGAL NOTICES**

The material in this publication may be used in accordance with the [privacy and legal notices](http://www.aemo.com.au/Privacy_and_Legal_Notices) on AEMO's website.

#### **TRADEMARK NOTICES**

Microsoft, Windows and SQL Server are either registered trademarks or trademarks of Microsoft Corporation in the United States and/or other countries.

Oracle and Java are registered trademarks of Oracle and/or its affiliates.

UNIX is a registered trademark of The Open Group in the US and other countries.

© 2015 Google Inc, used with permission. Google and the Google logo are registered trademarks of Google Inc.

#### **DISTRIBUTION**

Available to the public.

#### **DOCUMENT IDENTIFICATION**

Prepared by: AEMO Technology

Last update: Tuesday, 11 December 2018 3:19 PM

#### **VERSION HISTORY**

V2.00 Additional information for MP5F.

#### **DOCUMENTS MADE OBSOLETE**

The release of this document changes only the version of EMMS Revised Release Schedule & Technical Specification - Jan 2019 – Electricity Data Model v4.28.

#### **SUPPORT HUB**

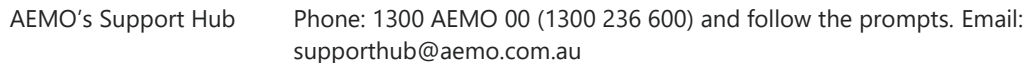

#### **FEEDBACK**

Your feedback is important and helps us improve our services and products. To suggest improvements, please contact AEMO's Support Hub.

© 2018 Australian Energy Market Operator Limited. The material in this publication may be used in accordance with the [copyright permissions on AEMO's website](http://aemo.com.au/Privacy_and_Legal_Notices/Copyright_Permissions_Notice).

## **Contents**

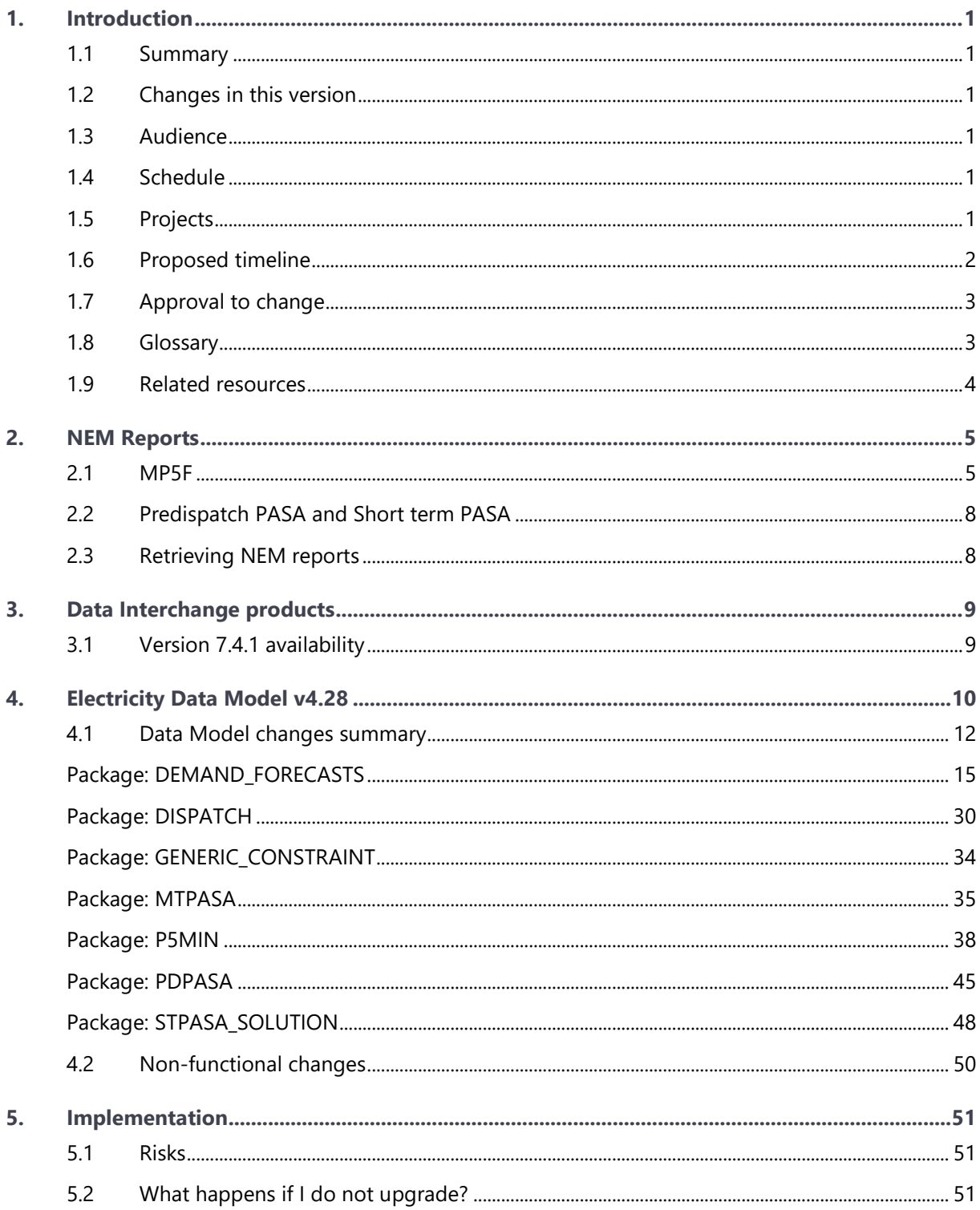

# <span id="page-3-0"></span>1. Introduction

## <span id="page-3-1"></span>**1.1 Summary**

This release schedule and technical specification informs participants about NEM report and Electricity Data Model v4.28 changes.

## <span id="page-3-2"></span>**1.2 Changes in this version**

Changes in this EMMS Revised Release Schedule & Technical Specification - Jan 2019 – Electricity Data Model v4.28 include:

- 1. Where to retrieve NEM reports.
- 2. Small changes to the comments in the DEMAND\_FORECAST tables for the MP5F project.
- 3. Added information about **Intervention Pricing constraint right-hand-side calculation improvement,** see [Projects](#page-3-5) [below](#page-3-5)**.**
- 4. A small change to comments in the GENERIC CONSTRAINT GENCONDATA table.
- 5. Removed the **Used** field from NEM reports.

## <span id="page-3-3"></span>**1.3 Audience**

We provide this information as a service targeting business analysts and IT staff in participant organisations.

## <span id="page-3-4"></span>**1.4 Schedule**

- Pre-production: 13 December 2018
- Production: 10 January 2019

## <span id="page-3-5"></span>**1.5 Projects**

- 1. **Improvements to Projected Assessment of System Adequacy (PDPASA and STPASA)**: Improvement to publication of reserves. The change enables PASA to first utilise the energy limited plant to minimise LOR conditions and then allocate the remaining energy limited plant proportional to regional demand in reserve reporting. For more details, see Market Notice 63432.
- 2. **Improvements to Projected Assessment of System Adequacy (MTPASA)**: Improvements to MTPASA reporting.
- 3. **Intermittent Generation wind and solar farm availability:** Private information included in the Data Model, allowing participants to reconcile information submitted to AEMO with their own backend systems without having to visually inspect the Markets Portal.
- 4. **Market Participant 5-Minute Self Forecast (P1312 MP5F)**: For details, see [http://aemo.com.au/-/media/Files/Electricity/NEM/IT-Systems-and-](http://aemo.com.au/-/media/Files/Electricity/NEM/IT-Systems-and-Change/2018/EMMS-Release-Schedule---August-2018---MP5F-API.pdf)[Change/2018/EMMS-Release-Schedule---August-2018---MP5F-API.pdf](http://aemo.com.au/-/media/Files/Electricity/NEM/IT-Systems-and-Change/2018/EMMS-Release-Schedule---August-2018---MP5F-API.pdf) Participant data submitted to AEMO's API e-Hub will be available in the Electricity Data Model and NEM Reports from this Release.
- 5. **Intervention Pricing reporting improvements**: The change to all P5MIN tables adds an Intervention field for participants wanting to add Intervention Pricing to their primary keys.
- 6. **Intervention Pricing constraint right-hand-side calculation improvement:** Introducing a new column FORCE\_SCADA to tag feedback constraints that use the SCADA "InitialMW" values instead of "WhatIfIntialMW" values in the NEMDE Intervention Pricing run. For more information on the change to the constraint right-hand-side calculation of feedback constraints in the intervention pricing run, see Intervention Pricing Methodology consultation final report [\(http://www.aemo.com.au/-](http://www.aemo.com.au/-/media/Files/Stakeholder_Consultation/Consultations/Electricity_Consultations/2018/Intervention-Pricing/Intervention-Pricing-Methodology---Final-Report-and-Determination.pdf) [/media/Files/Stakeholder\\_Consultation/Consultations/Electricity\\_Consultations/2018/In](http://www.aemo.com.au/-/media/Files/Stakeholder_Consultation/Consultations/Electricity_Consultations/2018/Intervention-Pricing/Intervention-Pricing-Methodology---Final-Report-and-Determination.pdf) [tervention-Pricing/Intervention-Pricing-Methodology---Final-Report-and-](http://www.aemo.com.au/-/media/Files/Stakeholder_Consultation/Consultations/Electricity_Consultations/2018/Intervention-Pricing/Intervention-Pricing-Methodology---Final-Report-and-Determination.pdf)[Determination.pdf\)](http://www.aemo.com.au/-/media/Files/Stakeholder_Consultation/Consultations/Electricity_Consultations/2018/Intervention-Pricing/Intervention-Pricing-Methodology---Final-Report-and-Determination.pdf).

## <span id="page-4-0"></span>**1.6 Proposed timeline**

The dates for the User Group Meetings (MSUG) are tentative. We will provide an invitation one week prior to the meeting.

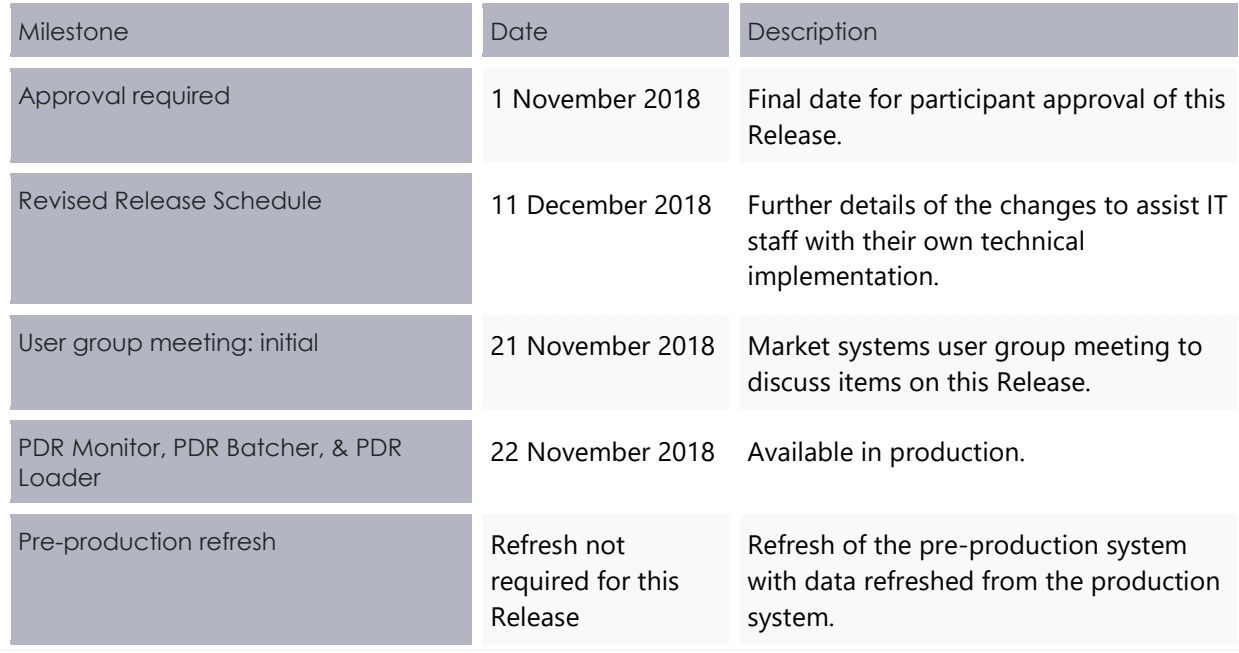

#### Introduction

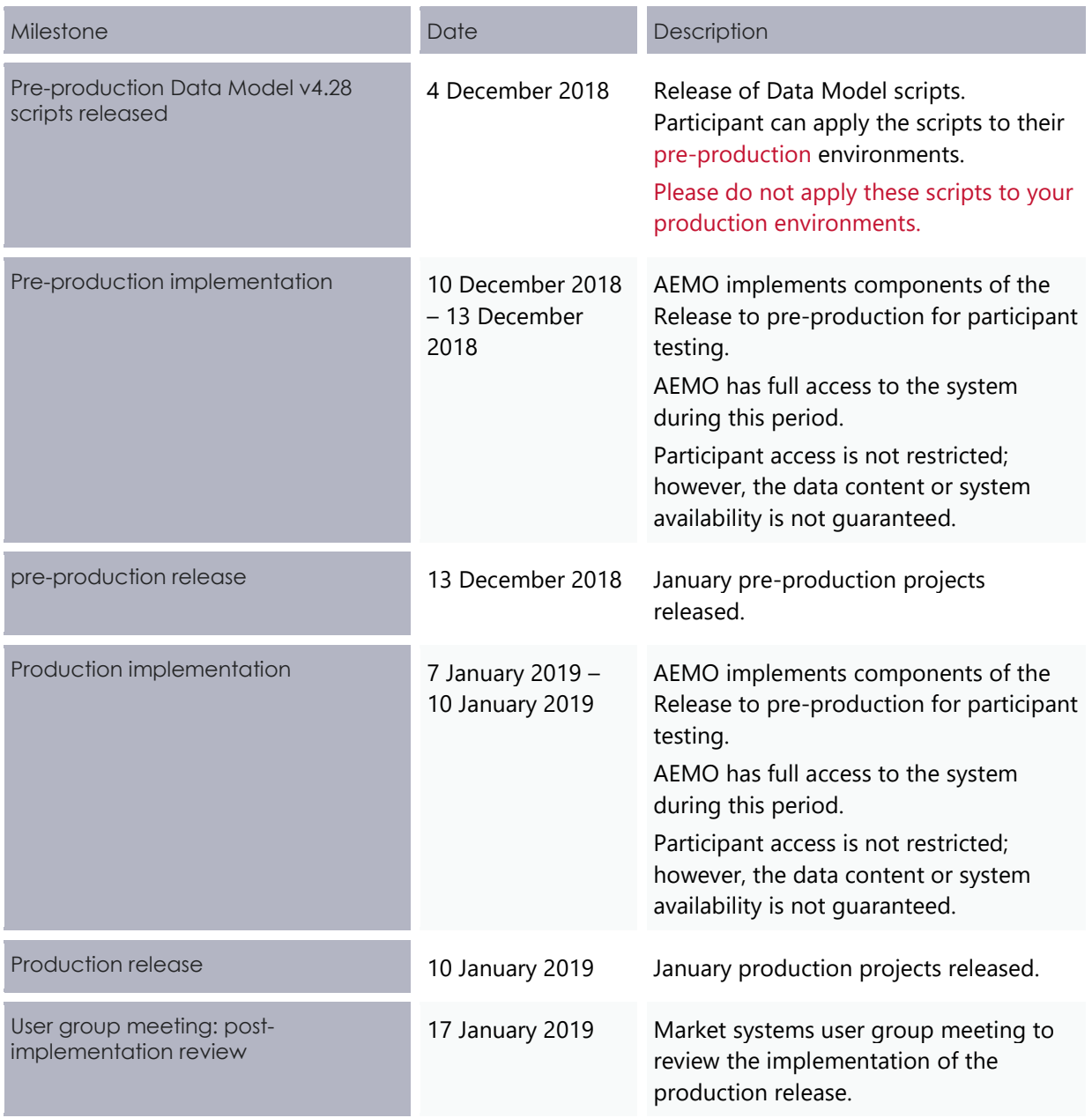

## <span id="page-5-0"></span>**1.7 Approval to change**

AEMO sought approval to proceed in v0.18 EMMS Revised Release Schedule & Technical Specification - Jan 2019 – Electricity Data Model v4.28, published October 2018. See [Proposed timeline](#page-4-0) [on page 2.](#page-4-0)

## <span id="page-5-1"></span>**1.8 Glossary**

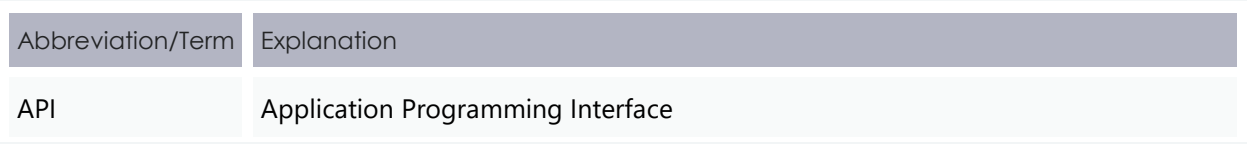

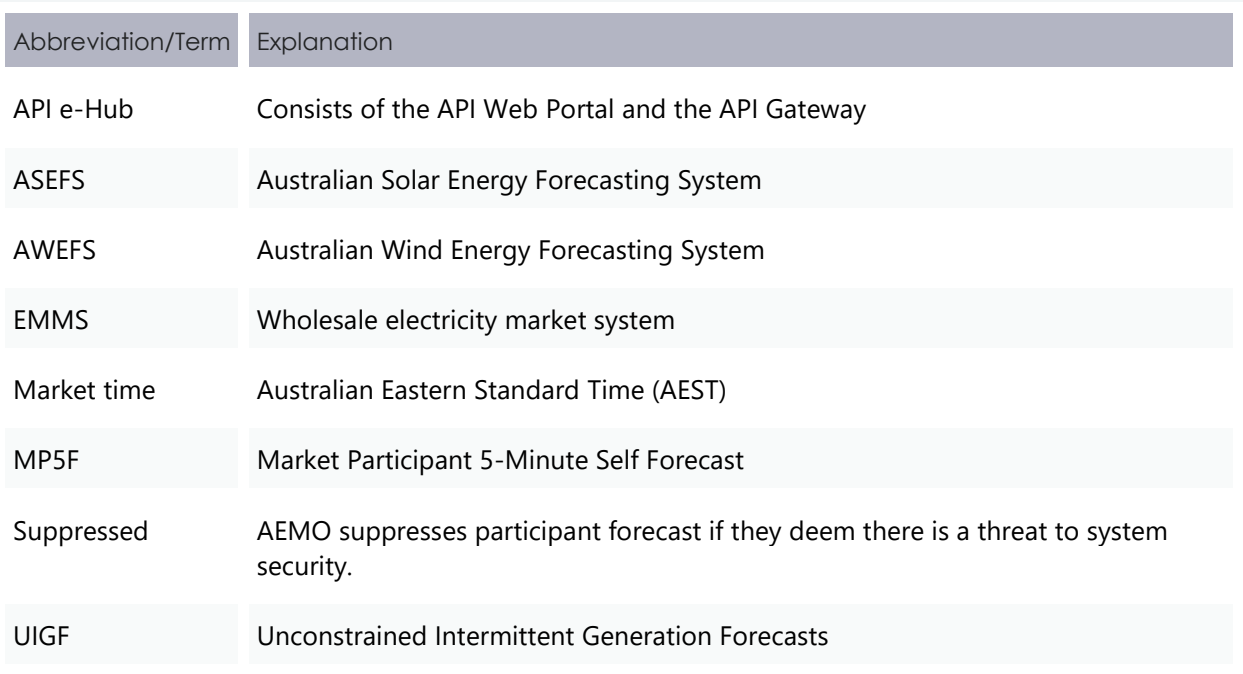

## <span id="page-6-0"></span>**1.9 Related resources**

Participants can find resources on AEMO's website.

- **Concise Guide to Data Interchange:** describes how to set up a standard Data Interchange environment to replicate data between AEMO's energy market systems and participants' local DBMS conforming to the MMS Data Model. The standard environment is AEMO's recommended configuration.
- **Data Interchange Framework and Glossary:** provides important information about upgrading your Data Interchange (DI) environment, explains DI terms, and DI related resources. Please read this guide in conjunction with this technical specification.
- **Guide to AEMO's e-Hub APIs**: Provides details about using AEMO's e-Hub as an interface to communicate information with AEMO. It assists Wholesale electricity and gas participants developing their own APIs.
- **Guide to Electricity Information Systems**: Provides guidance for *Registered Participants* and interested parties about AEMO's participant electricity market systems.
- **Guide to Markets Direct**: Explains how to use the Markets Portal Market Direct web application providing participants with access to reports and statements published by AEMO.
- **Guide to User Rights Management**: Assists participant administrators (PAs) to use the user rights management functions in the MSATS Web Portal.

# <span id="page-7-0"></span>2. NEM Reports

## <span id="page-7-1"></span>**2.1 MP5F**

## 2.1.1 Confidential reports

### **Immediate report**

An immediate report flagging when AEMO suppresses or does not suppress participant forecasting on each DUID along with the reason.

#### **Current interval reports**

Current interval reports for all valid *dispatch* forecast submissions. To reduce the volume of individual files these reports are included with the *dispatch* reports. The forecast used is flagged for each DUID.

ing two reports:

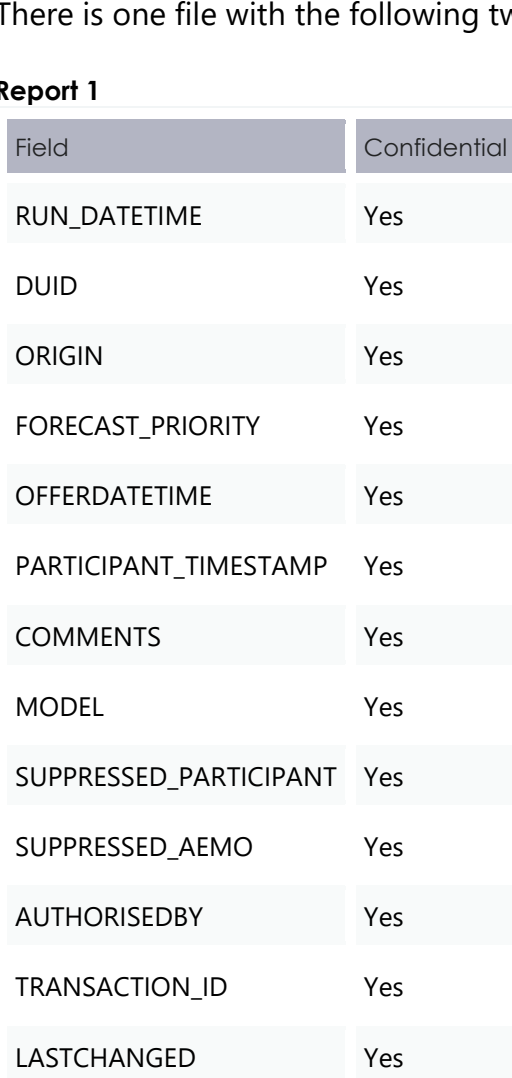

#### **Report 1**

#### **Report 2**

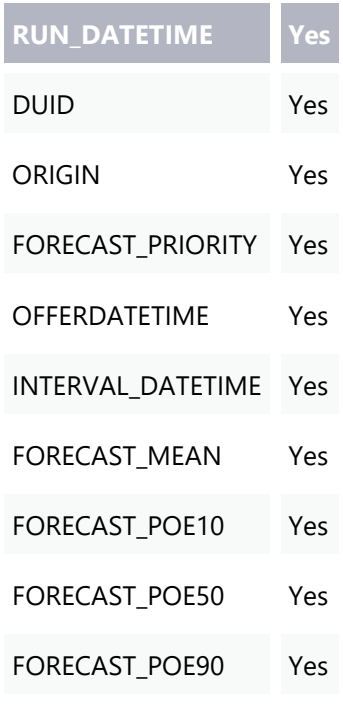

### 2.1.2 Public reports

#### **Next-day publication of all valid** *dispatch* **forecasts**

Next-day publication of all valid *dispatch* forecasts for all DUIDs and *dispatch intervals* for the previous trading day, regardless of suppression or origin. This report also includes the value AEMO used (not supported in the Data Model).

There is one file with the following two reports:

#### **Report 1**

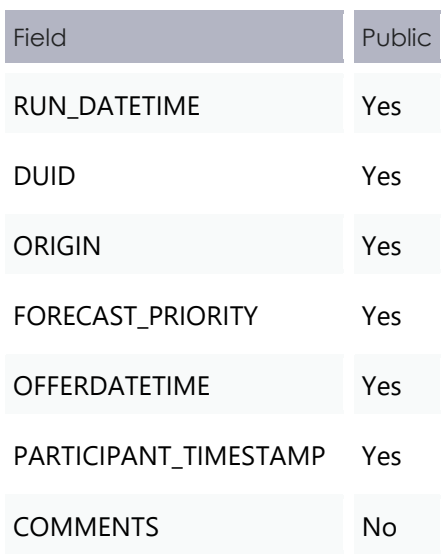

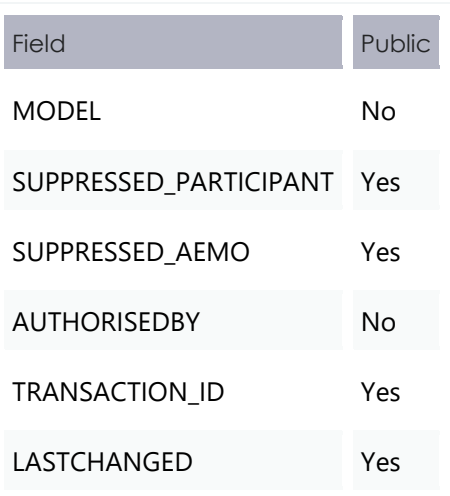

## **Report 2**

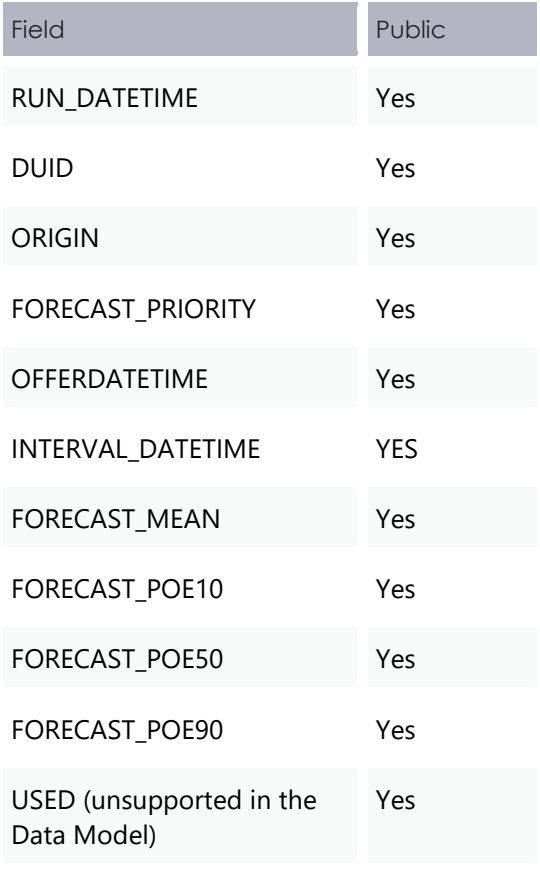

## <span id="page-10-0"></span>**2.2 Predispatch PASA and Short term PASA**

The Predispatch PASA and Short term PASA public files change to select the Unconstrained Capacity and Constrained Capacity values from LOR runs.

**There is no change to the Electricity Data Model.**

Participants can retrieve these files by the following methods:

- 1. Directly from [http://www.nemweb.com.au](http://www.nemweb.com.au/) > Predispatch PASA or Short Term PASA.
- 2. Data Subscription > Subscribe to Files (retrieve from the Participant File Server using Data Interchange or FTP).

## <span id="page-10-1"></span>**2.3 Retrieving NEM reports**

### 2.3.1 Market Direct

Participants retrieve the reports from the Markets Portal Market Direct web application. For help, see **Guide to Markets Direct**.

### 2.3.2 Data Interchange

Participants can set up Data Interchange to replicate data between their systems and AEMO's. For help, see **Concise Guide to Data Interchange**.

#### 2.3.3 FTP

Participant File Server: [ftp://146.178.211.63](ftp://146.178.211.63/) (requires subscription in the Markets Portal Data Subscription web application).

#### 2.3.4 Market Data NEMweb

Next day availability: http://www.nemweb.com.au/

## <span id="page-11-0"></span>3. Data Interchange products

We remind participants that from Friday 30 November 2018, we no longer support the Data Interchange PDR Loader and PDR Batcher v7.3 and the Replication Manager software.

To continue to receive support from AEMO for Data Interchange products, participants must ensure their installed versions of Data Interchange software remain compliant with the following supported products:

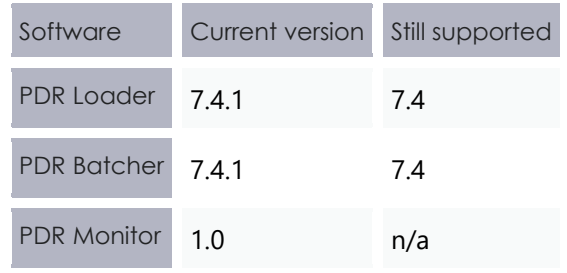

**To ensure the installation is compatible with PDR Monitor, we recommend upgrading to PDR Batcher/PDR Loader to v7.4.1** 

**This Electricity Data Model release will only be tested on the supported products mentioned above.**

## <span id="page-11-1"></span>3.1 **Version 7.4.1 availability**

Currently, the PDR Loader and PDR Batcher 7.4.1 versions and PDR Monitor v1.0 are available in pre-production. The production release is scheduled for Thursday 22 November 2018.

# **4. Electricity Data Model v4.28**

This Release has changes to the following packages (incomplete):

<span id="page-12-0"></span>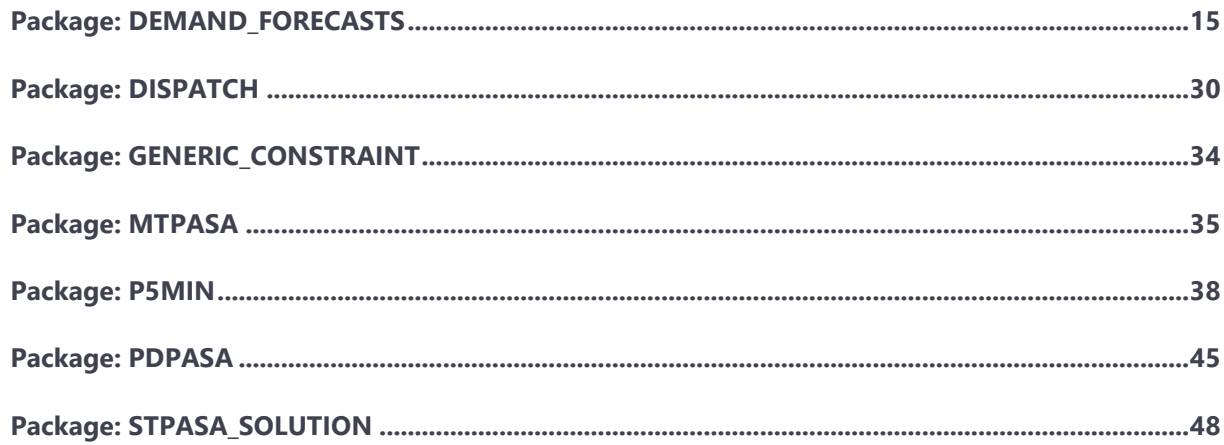

**Participant systems incorrectly configured and not compliant with the Baseline Assumptions in the Data Interchange Framework and Glossary may suffer data loss.**

#### *Figure 1 Entity relationship diagram for Market Participant Self Forecast*

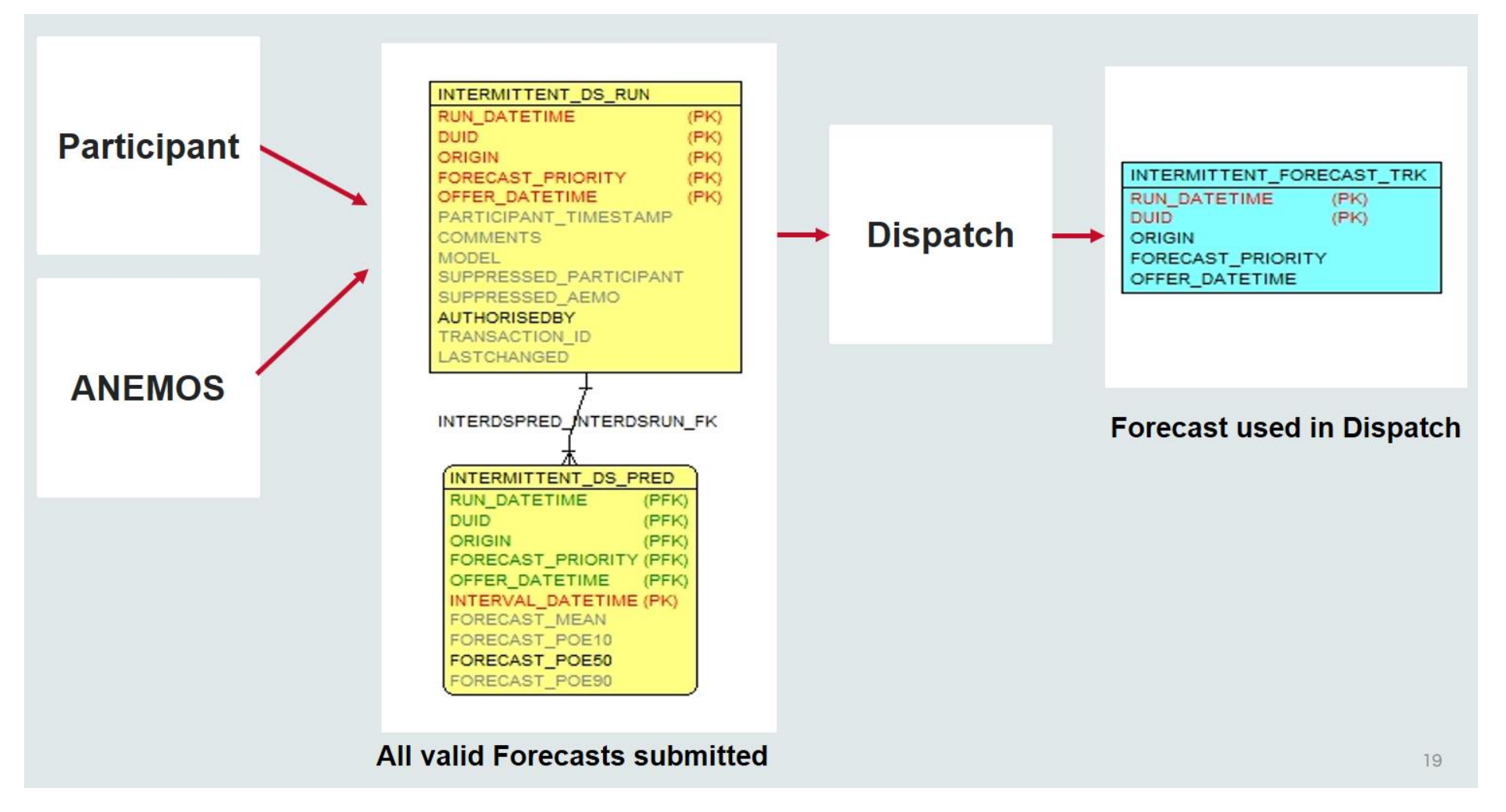

## **4.1 Data Model changes summary**

<span id="page-14-0"></span>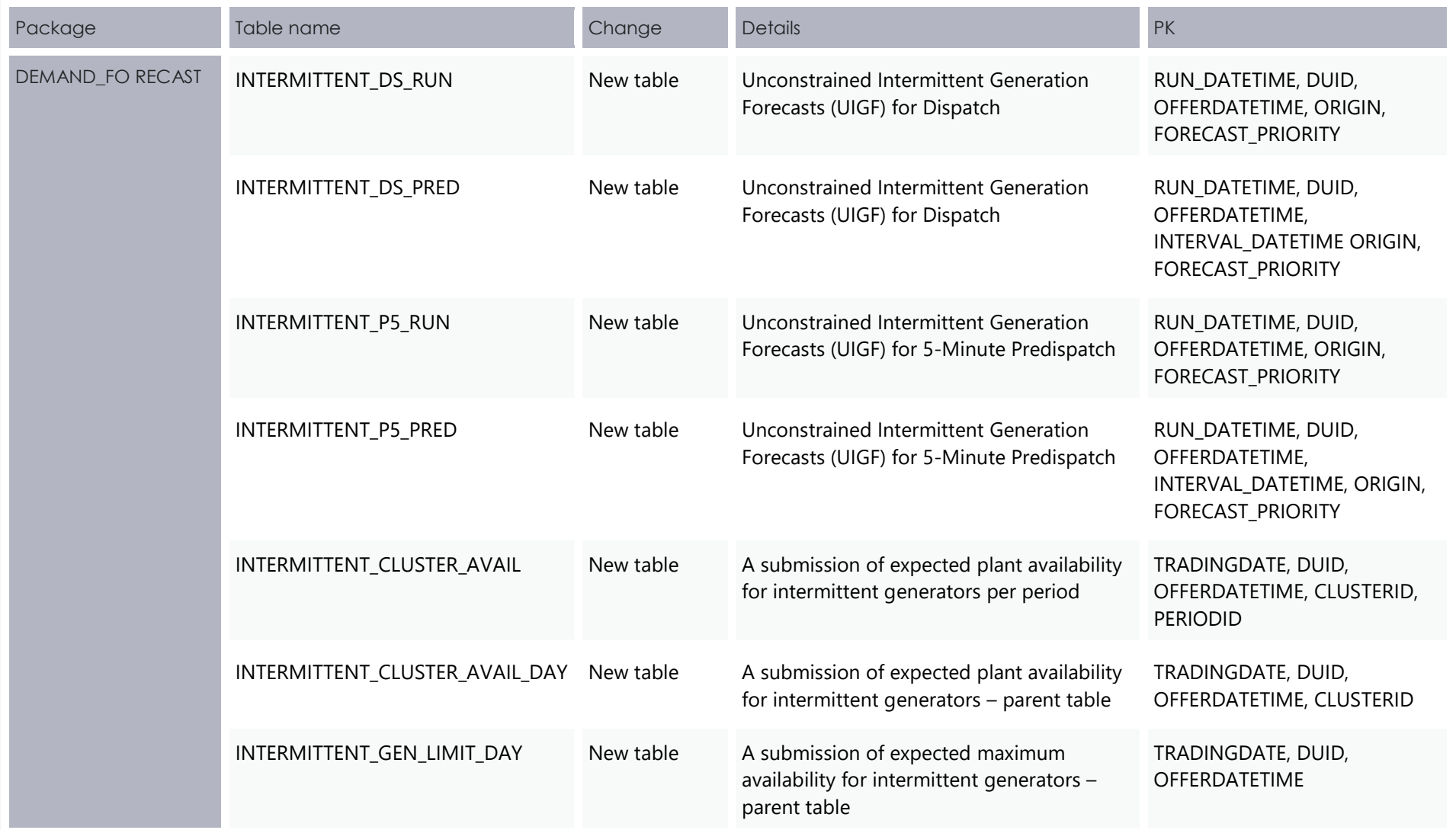

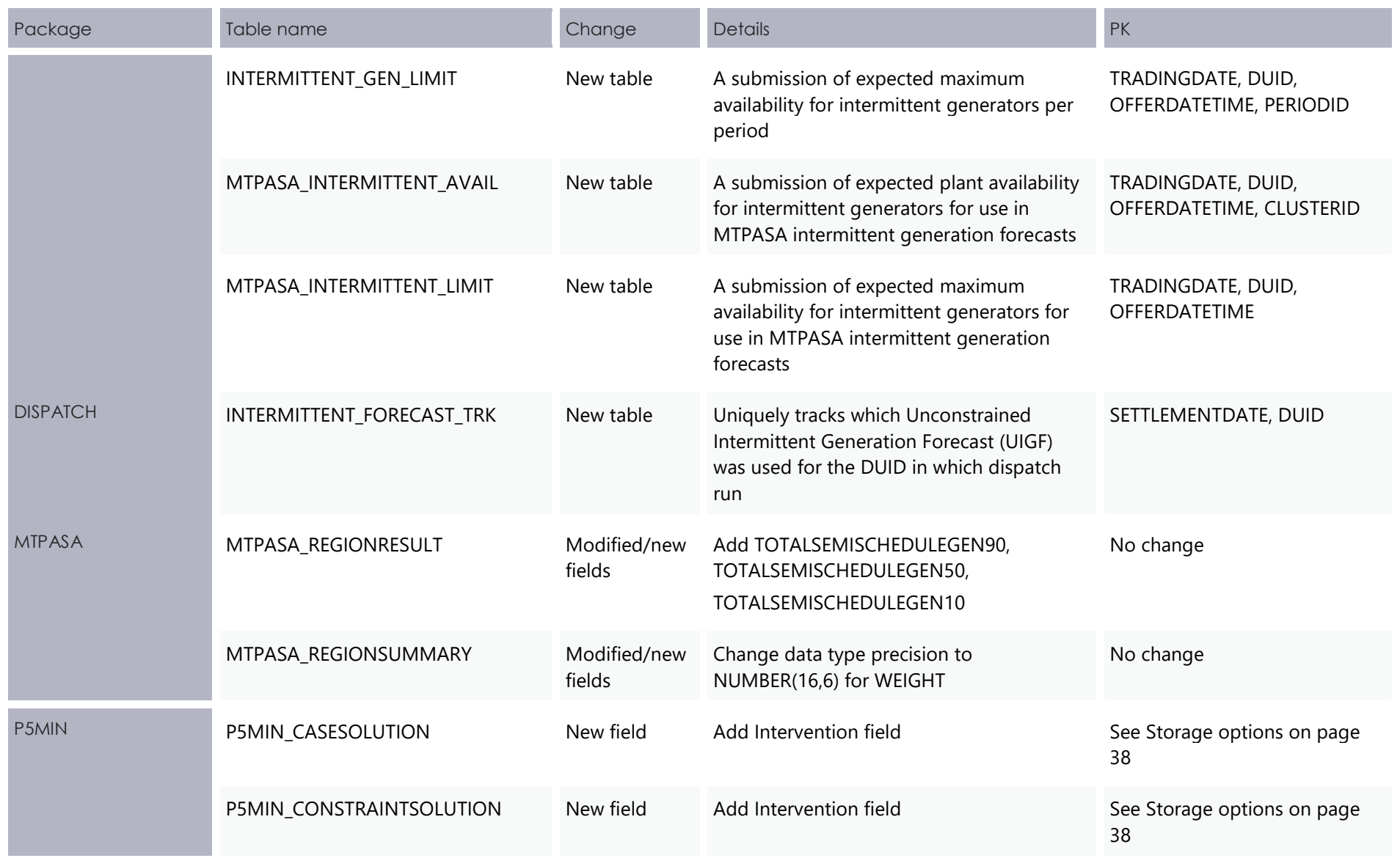

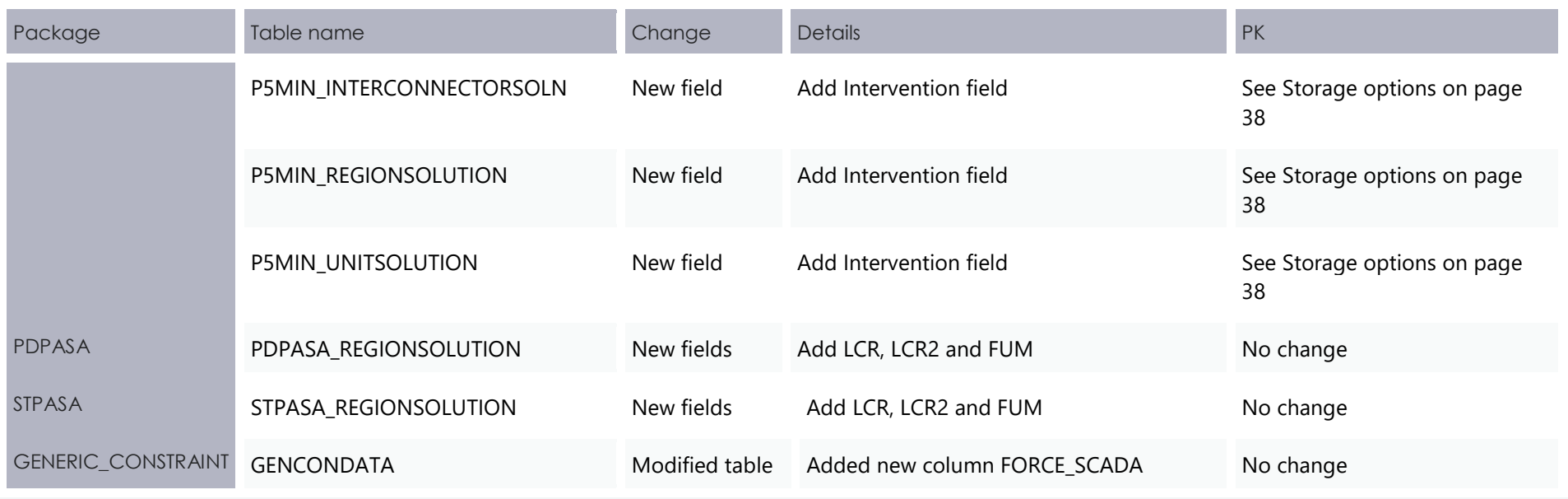

## <span id="page-17-1"></span>Package: DEMAND\_FORECASTS

Tables for the Market Participant 5-minute Forecast.

**Regional Demand Forecasts and Intermittent Generation forecasts.**

### 4.1.1 New table: INTERMITTENT DS\_RUN

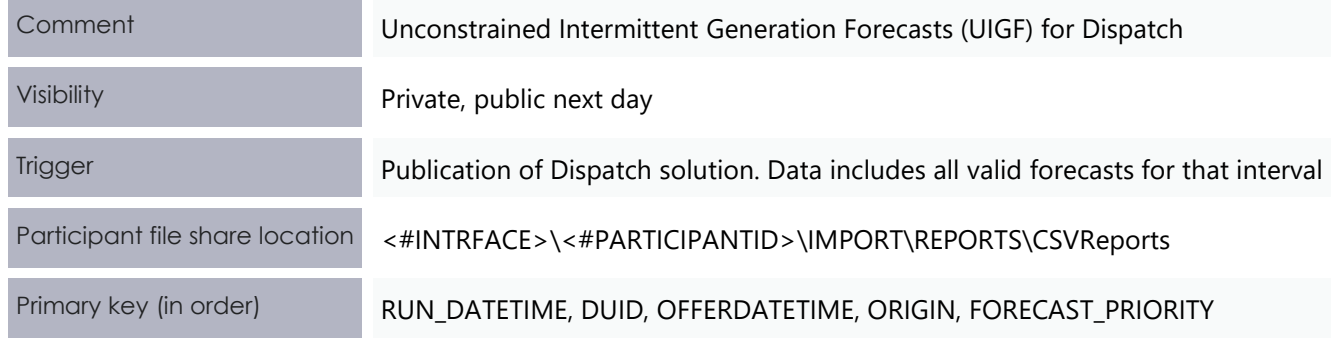

#### <span id="page-17-0"></span>**New column**

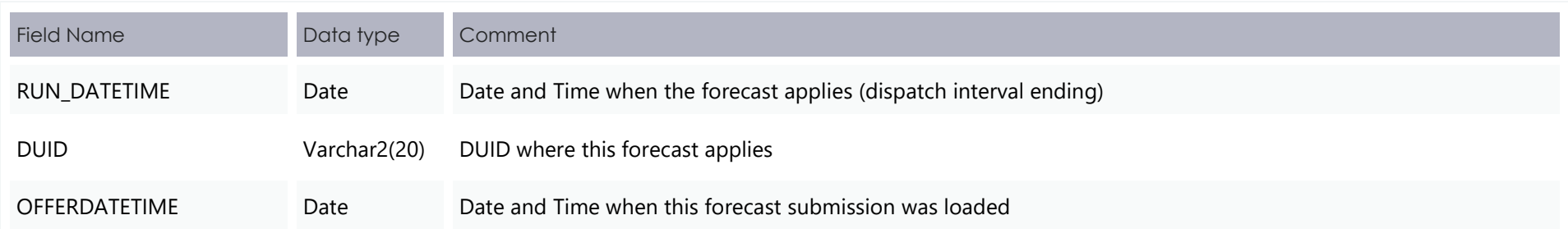

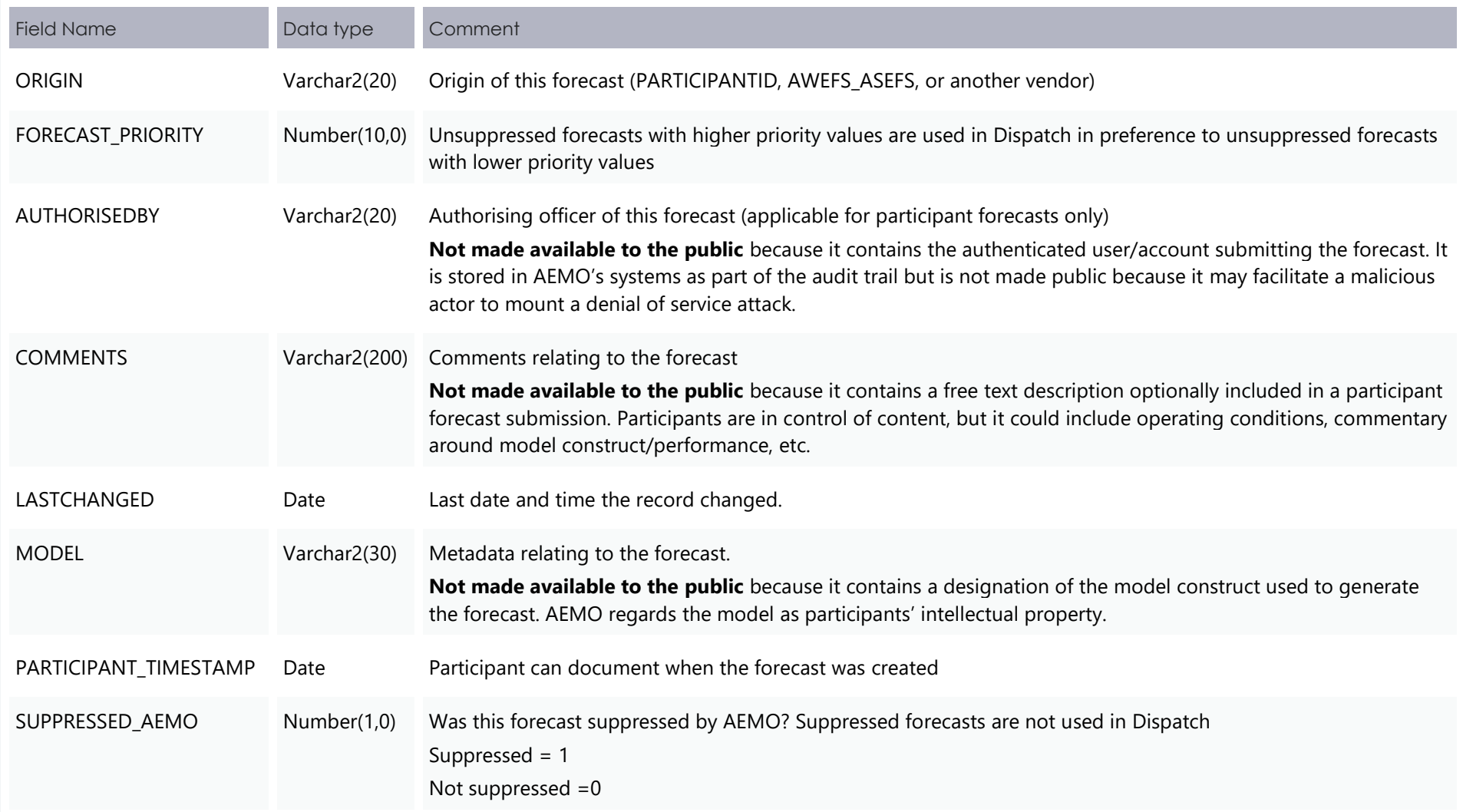

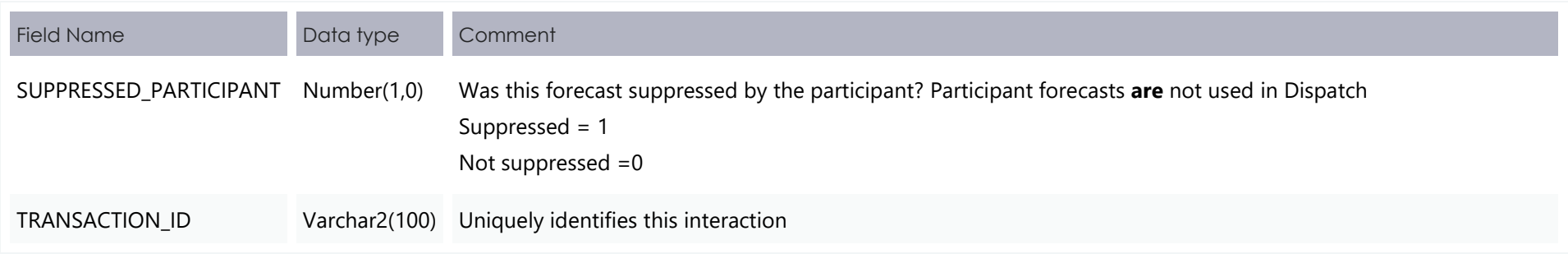

## 4.1.2 New table: INTERMITTENT\_DS\_PRED

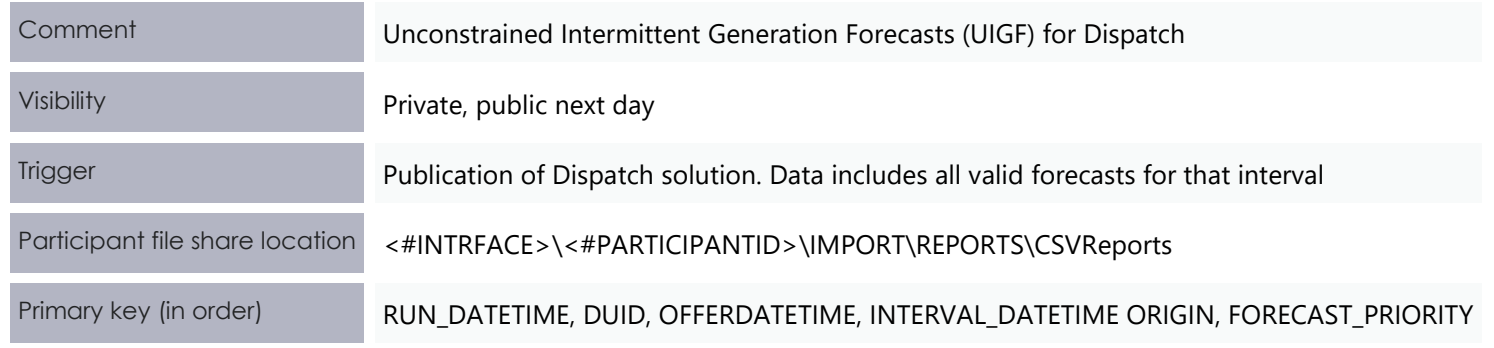

#### **New column**

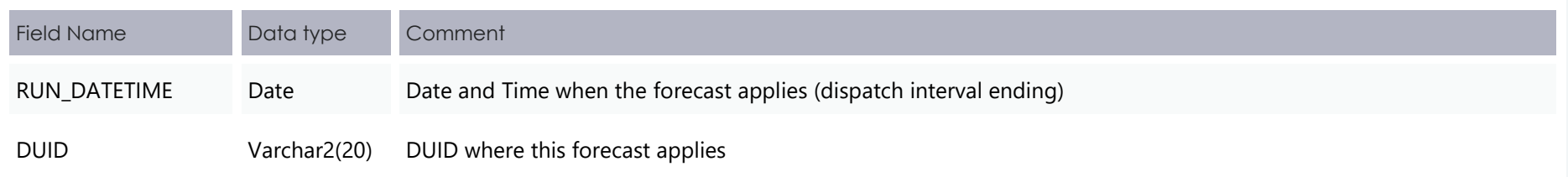

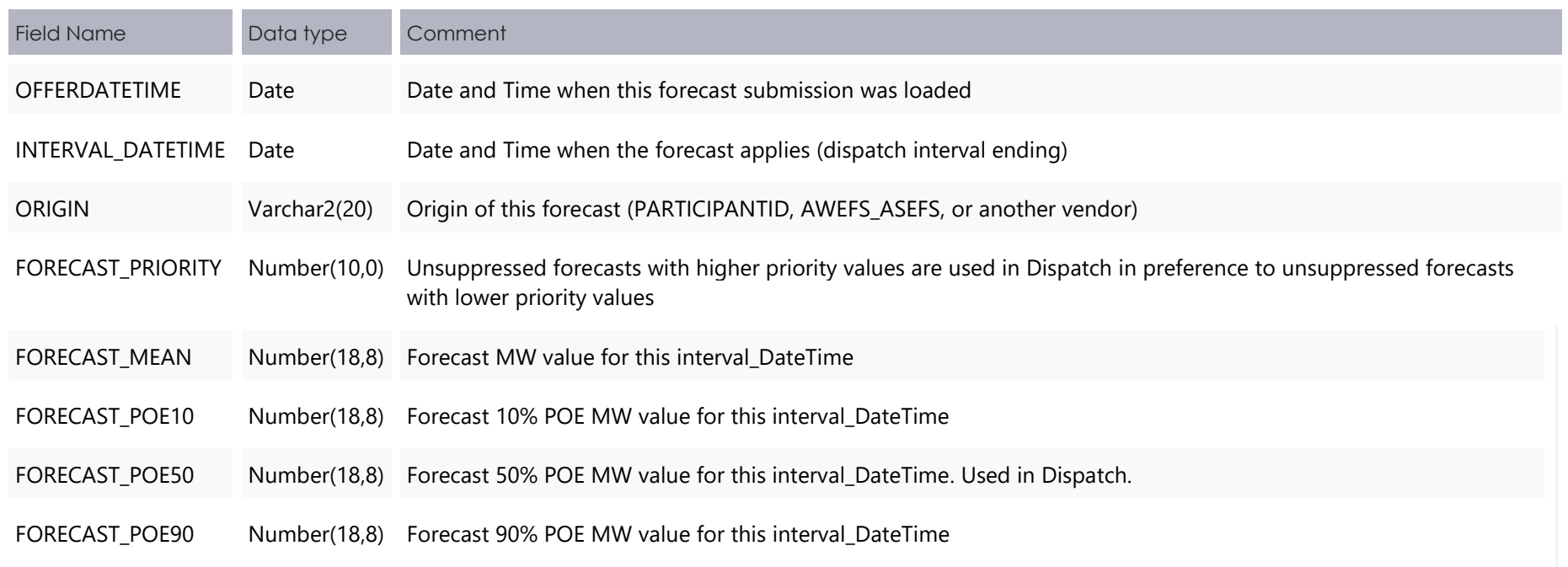

## 4.1.3 New table: INTERMITTENT\_P5\_RUN

This is the P5Min Participant Forecast parent table. We are providing the table structure in this release, but the data is not populated until a future release.

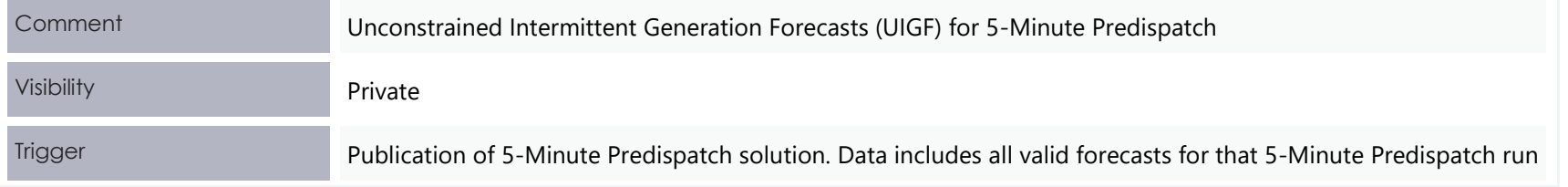

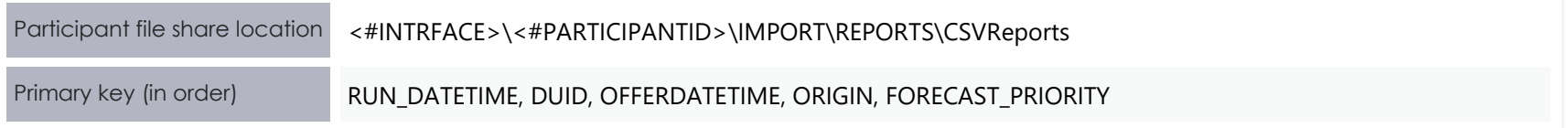

#### **New columns**

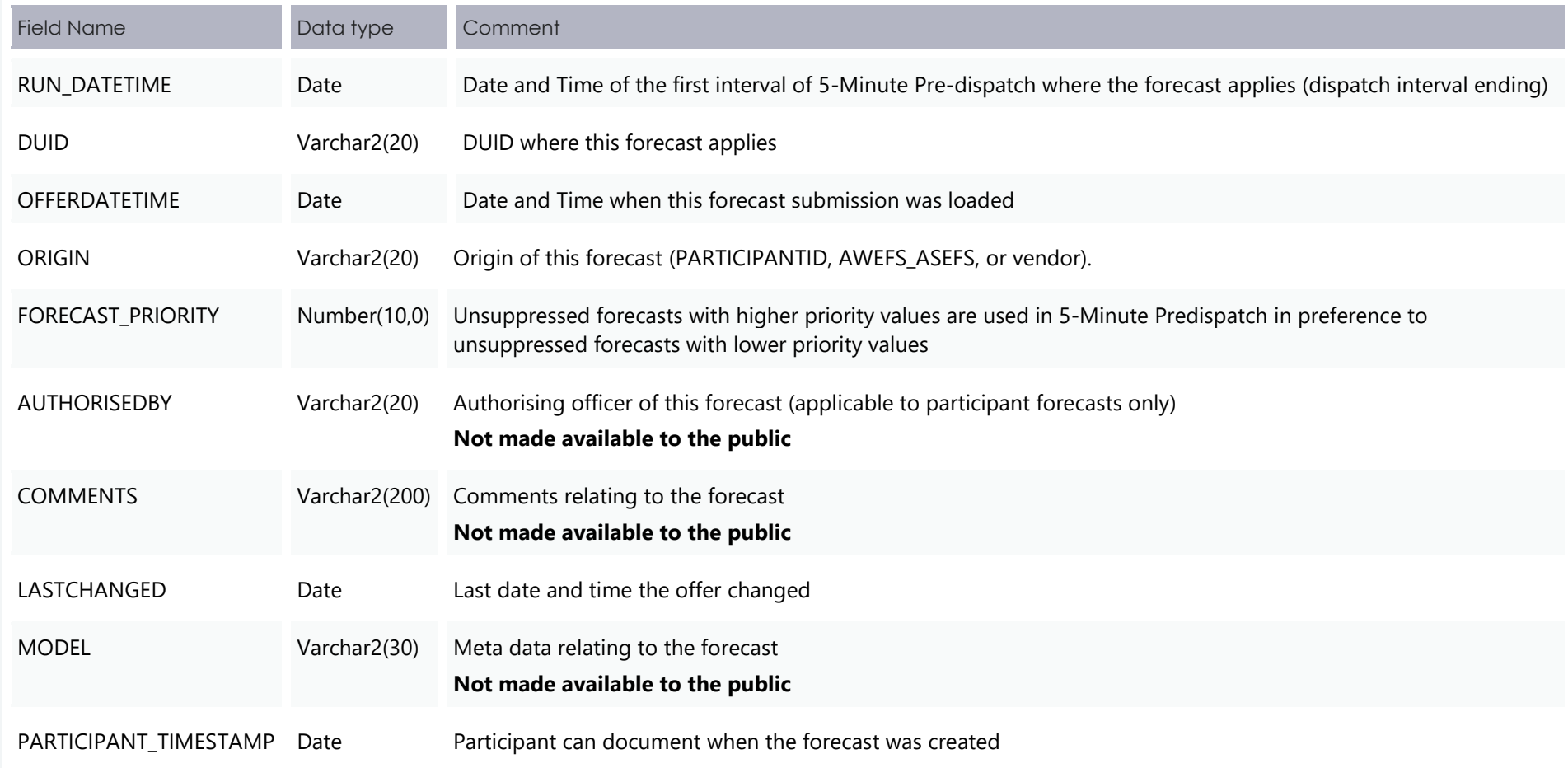

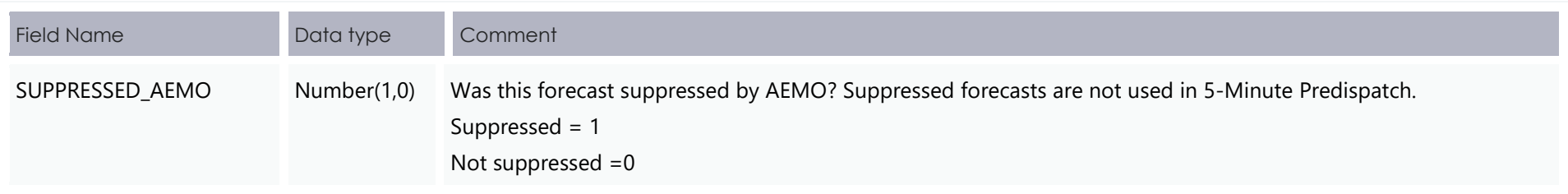

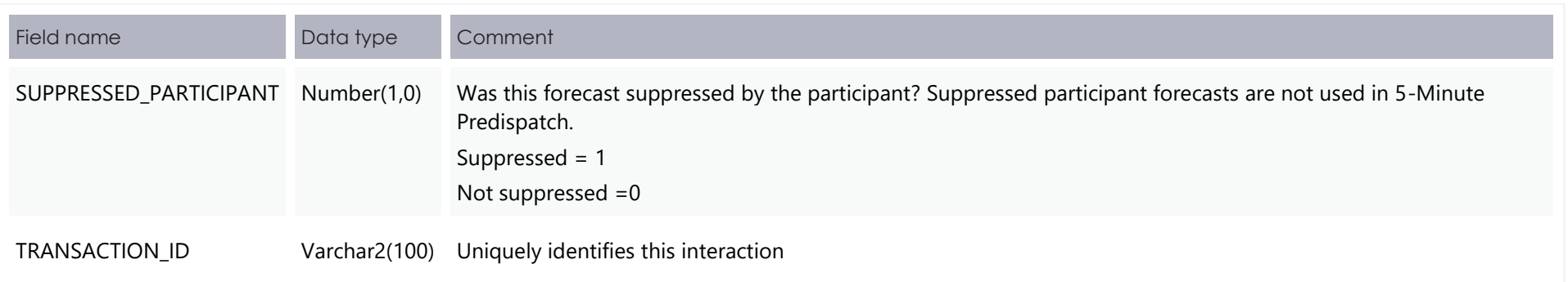

## 4.1.4 New table: INTERMITTENT\_P5\_PRED

This is the P5Min Participant Forecast child table. The table structure is provided in this release, but the data is not populated until a future release.

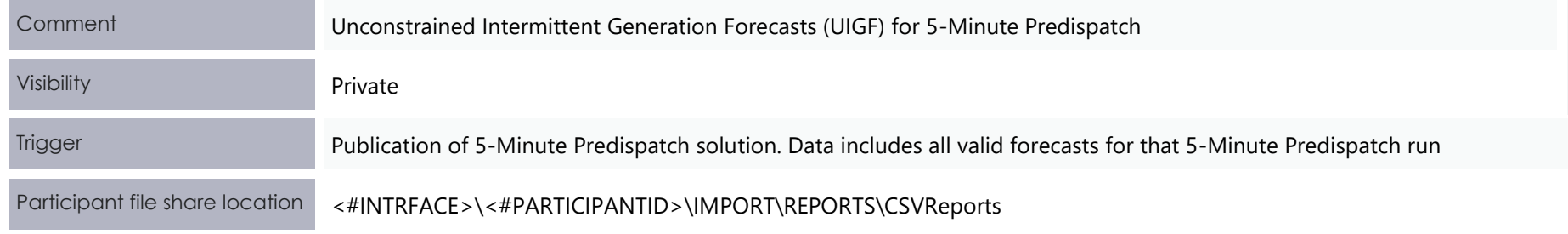

Primary key (in order) RUN\_DATETIME, DUID, OFFERDATETIME, INTERVAL\_DATETIME, ORIGIN, FORECAST\_PRIORITY

#### **New columns**

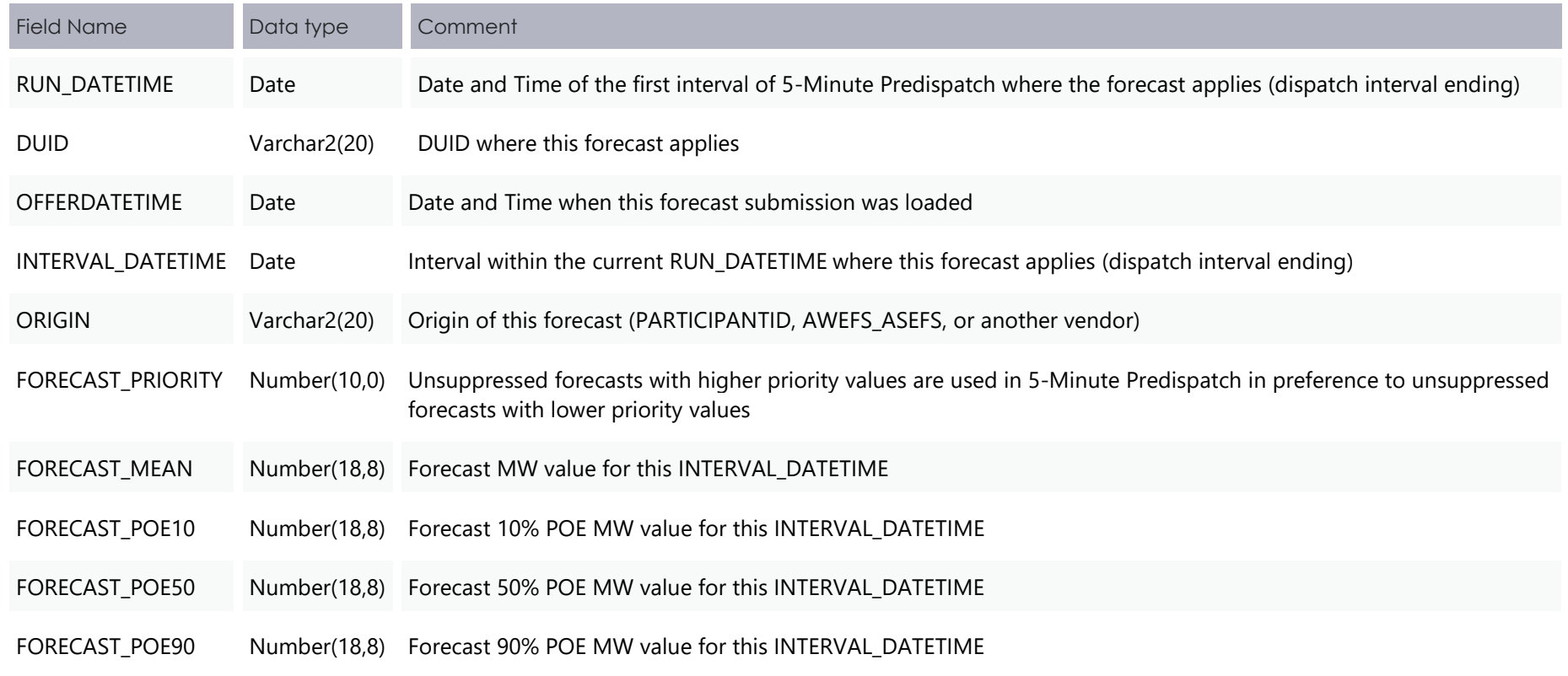

## 4.1.5 New table: INTERMITTENT\_CLUSTER\_AVAIL

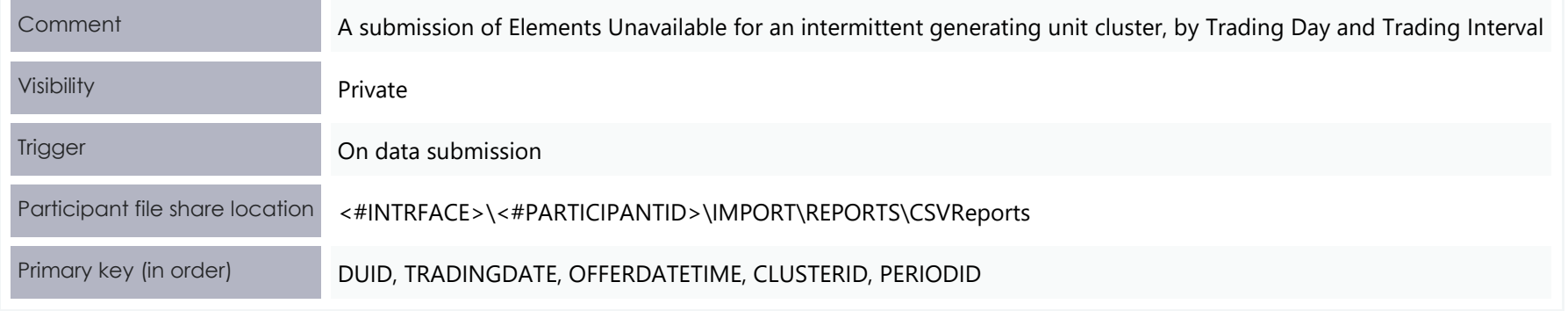

#### **New columns**

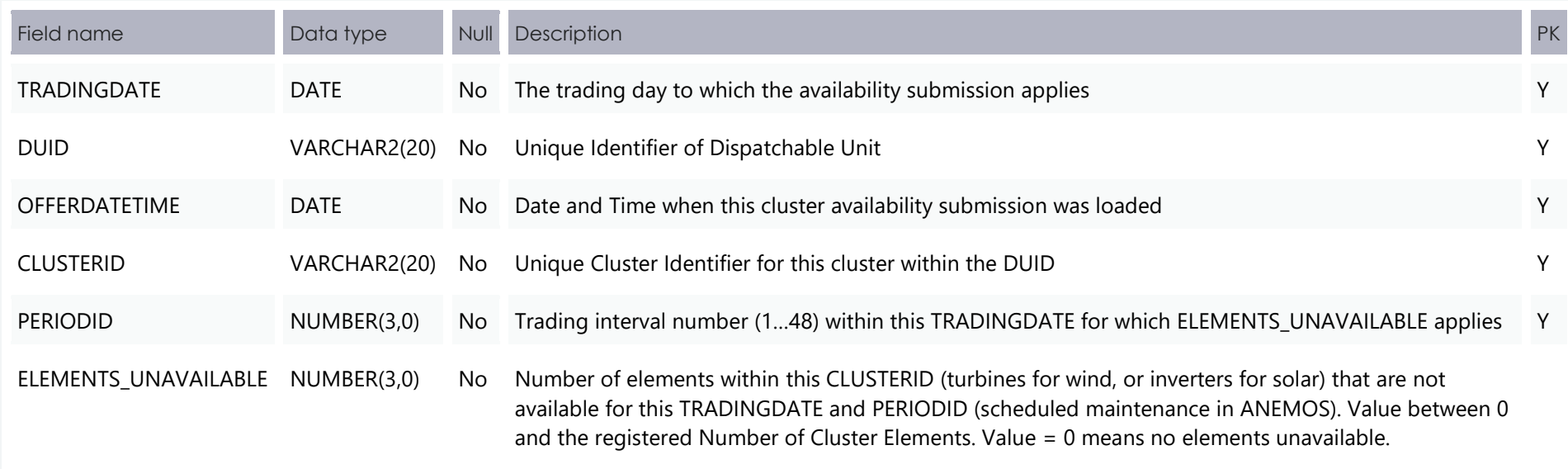

## 4.1.6 New Table: INTERMITTENT\_CLUSTER\_AVAIL\_DAY

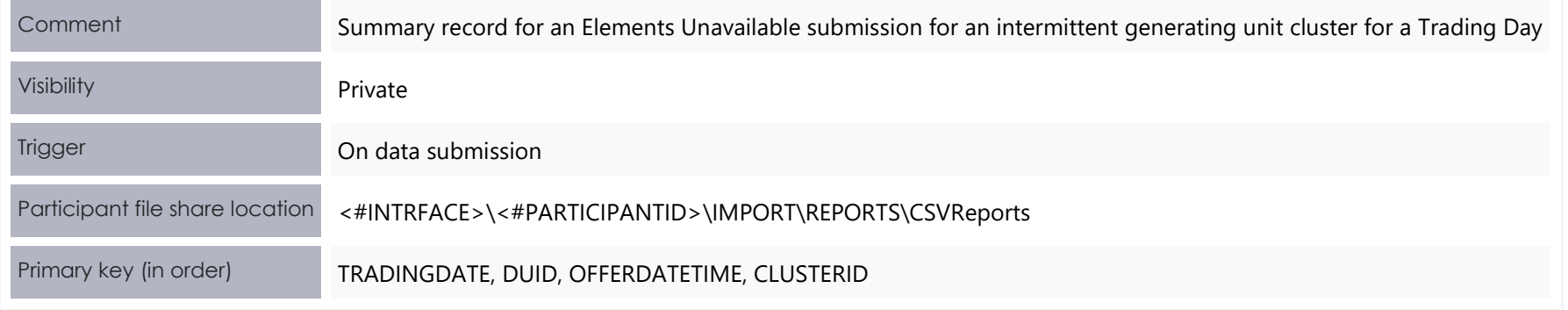

#### **New columns**

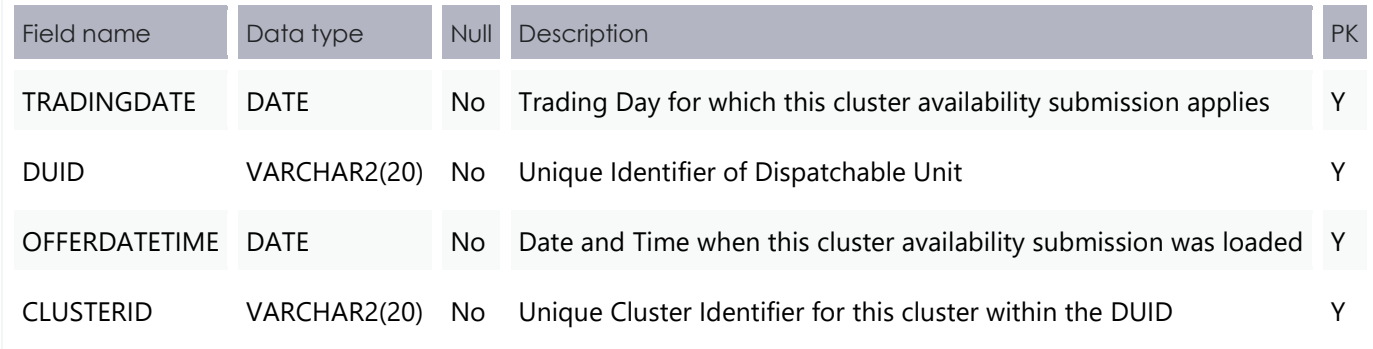

## 4.1.7 New Table: INTERMITTENT\_GEN\_LIMIT

Comment A submission of Upper MW Limit for an intermittent generating unit, by Trading Day and Trading Interval

#### Electricity Data Model v4.28 Package: DEMAND\_FORECASTS

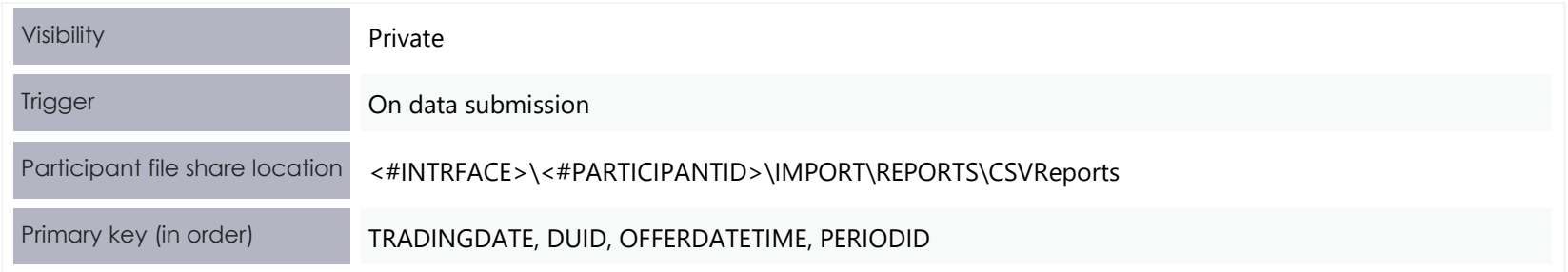

#### **New columns**

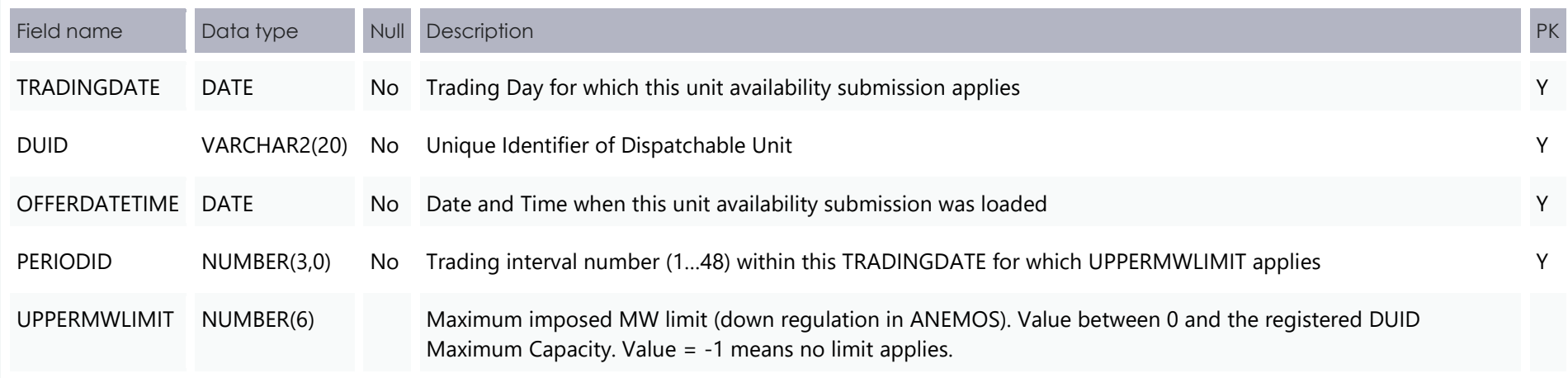

## 4.1.8 New Table: INTERMITTENT\_GEN\_LIMIT\_DAY

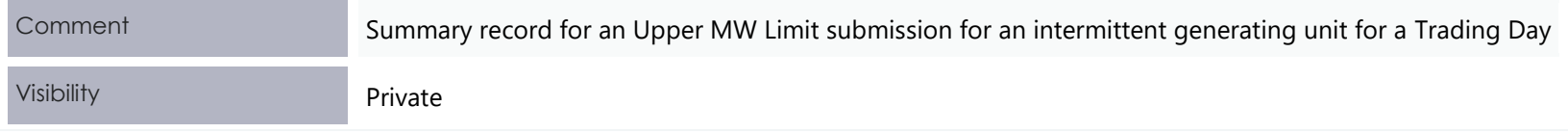

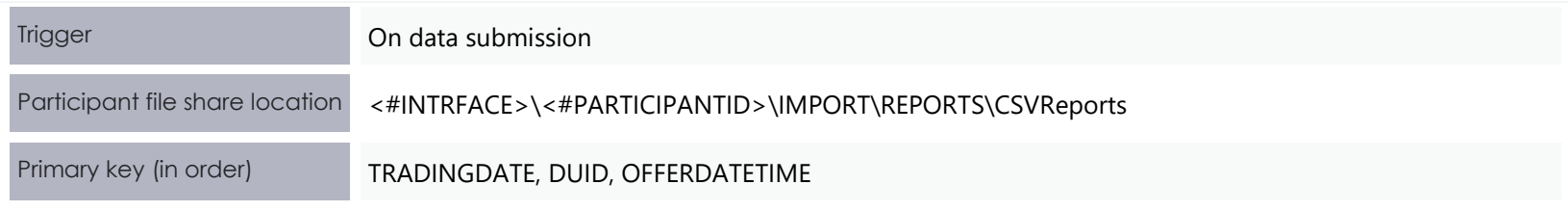

#### **New columns**

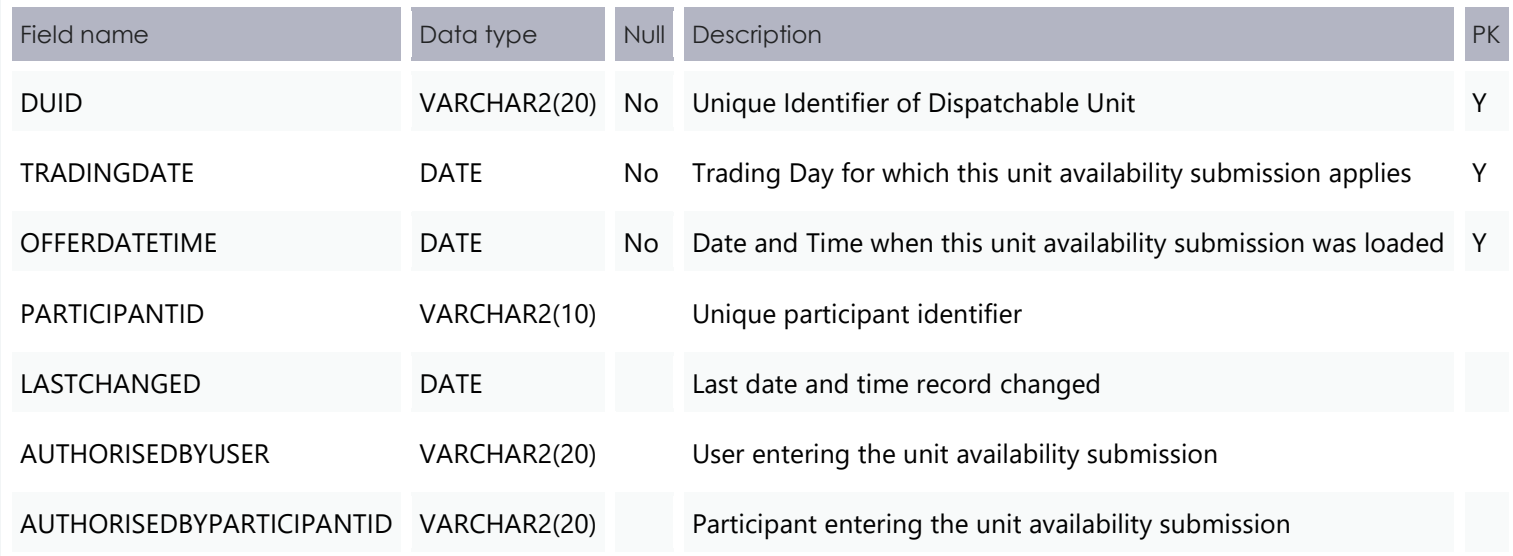

## 4.1.9 New Table: MTPASA\_INTERMITTENT\_AVAIL

Tables for Elements Unavailable submissions for intermittent generating unit clusters, and Upper MW Limit submissions for intermittent generating units.

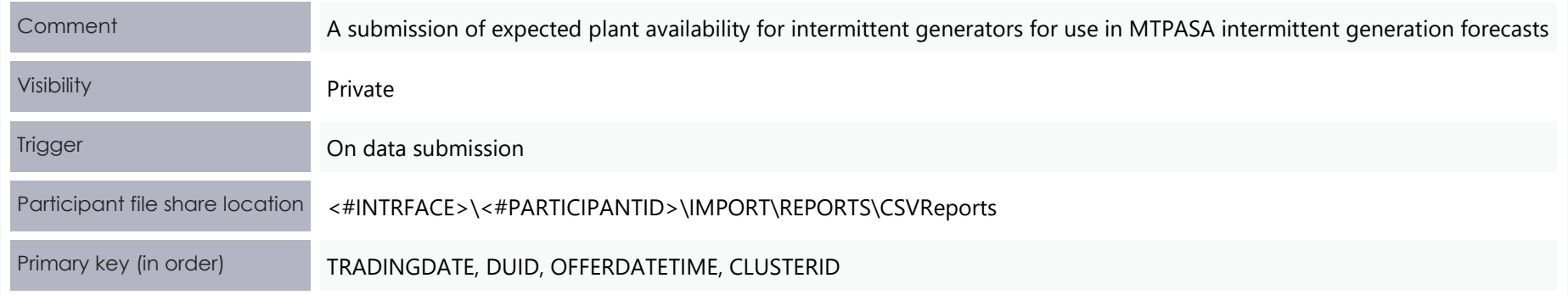

#### **New columns**

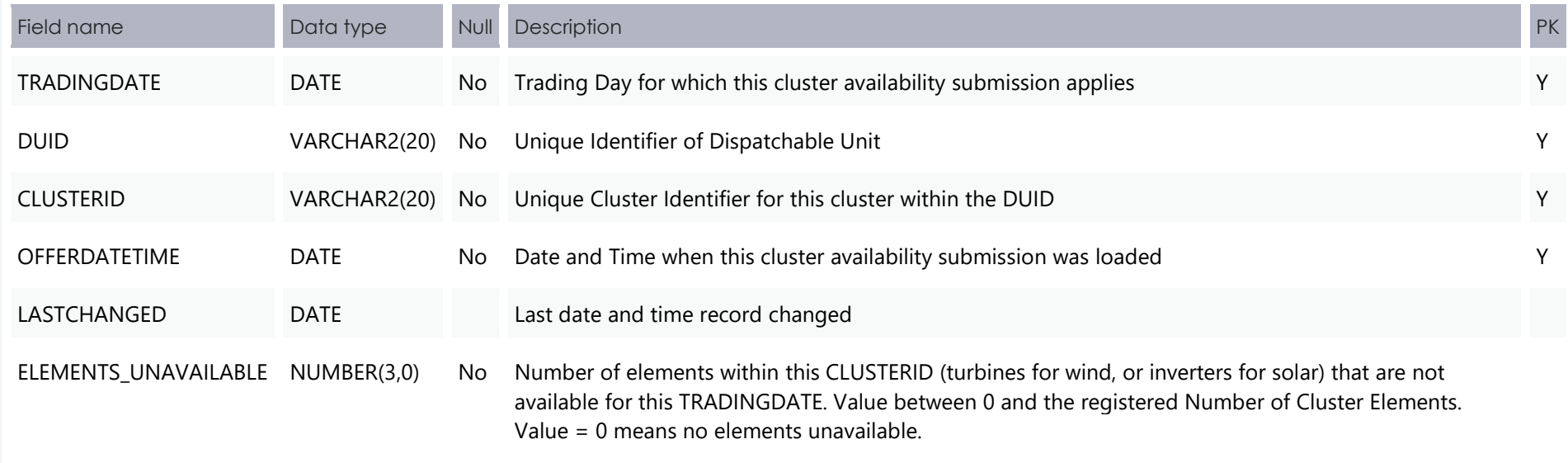

## 4.1.10 New Table: MTPASA\_INTERMITTENT\_LIMIT

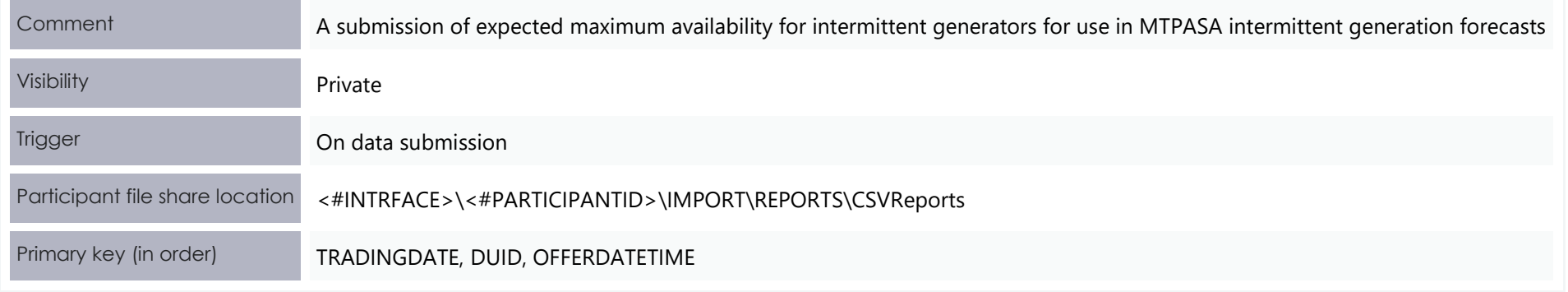

#### **New columns**

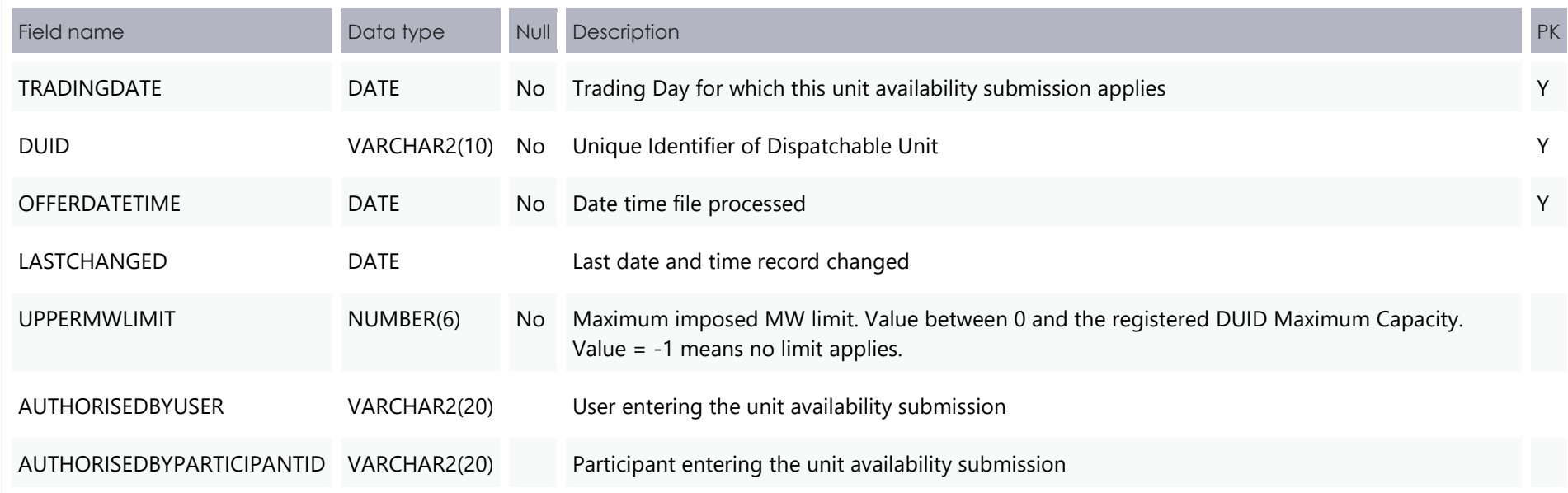

## 4.1.11 File interface changes

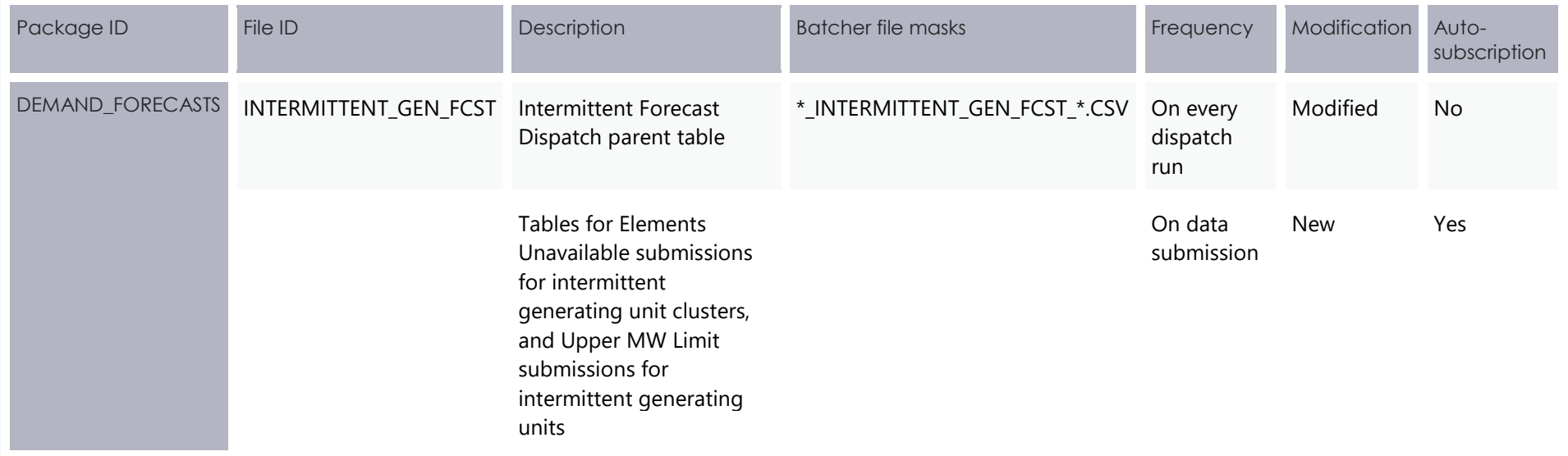

## 4.1.12 Participant interfaces changes

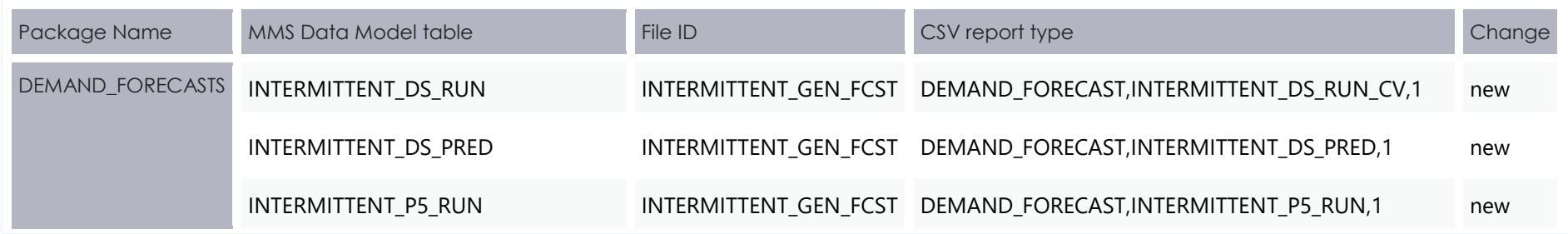

#### Electricity Data Model v4.28 Package: DEMAND\_FORECASTS

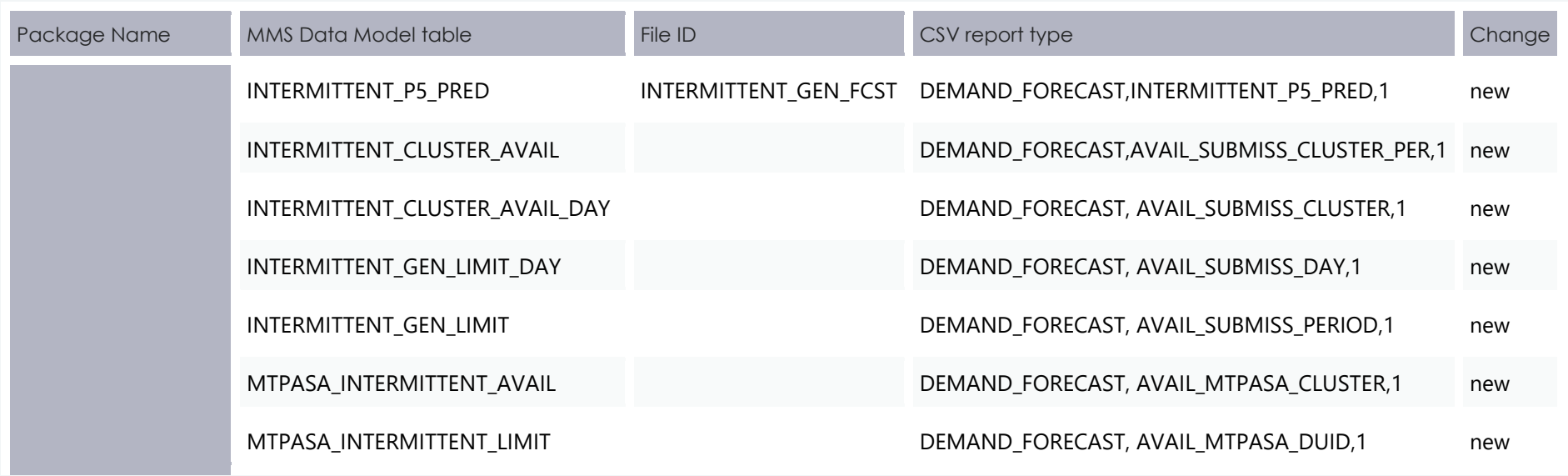

## 4.1.13 Discontinued reports

No discontinued reports for DEMAND\_FORECASTS.

# <span id="page-32-1"></span>Package: DISPATCH

Tables for the Market Participant 5-minute Forecast.

**Results from a published Dispatch Run**

### 4.1.14 New table: INTERMITTENT\_FORECAST\_TRK

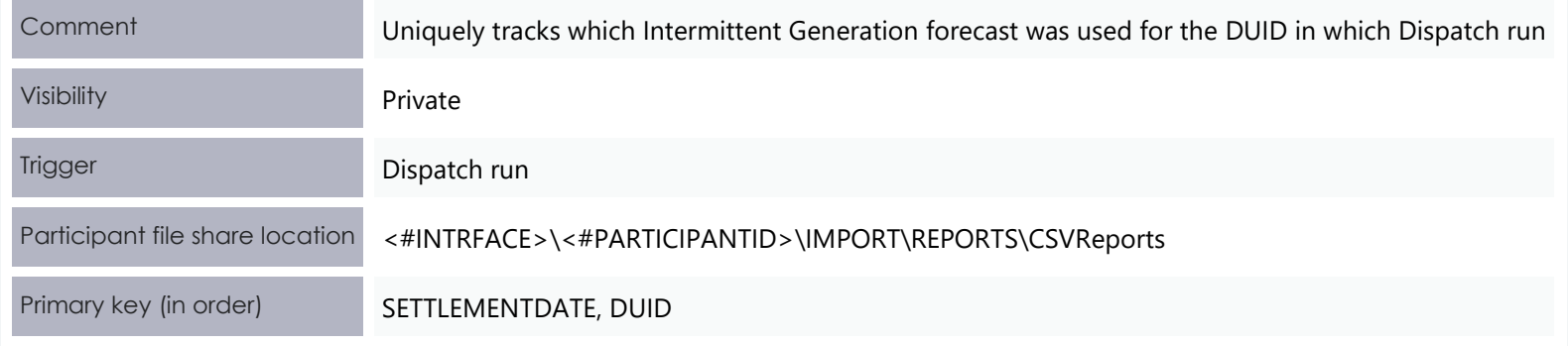

#### <span id="page-32-0"></span>**New columns**

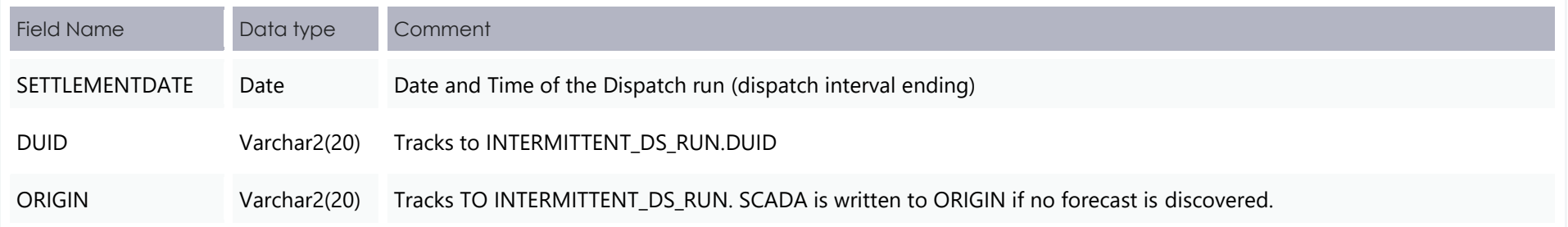

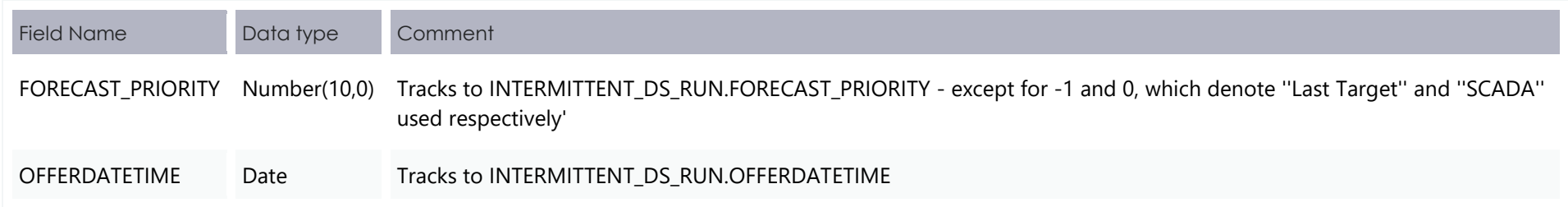

## 4.1.15 Participant interfaces changes

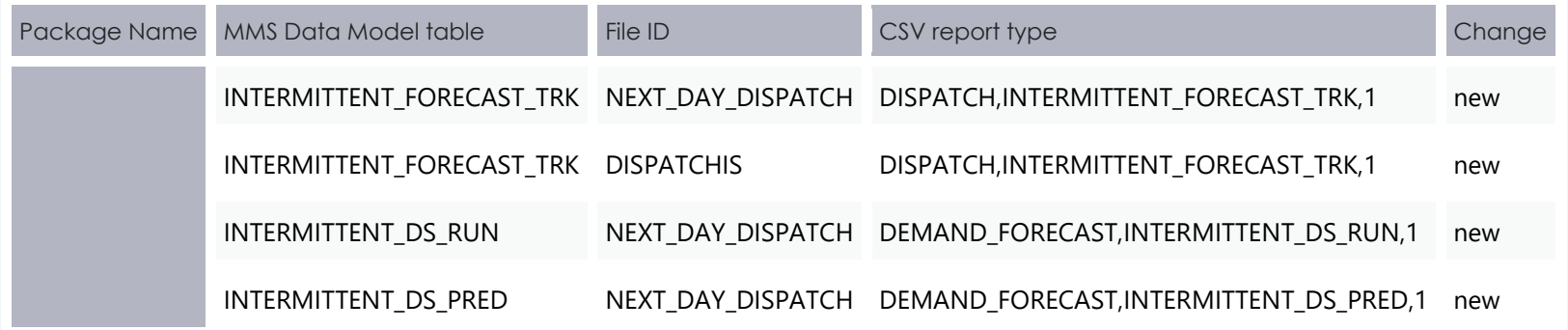

## 4.1.16 File interface changes

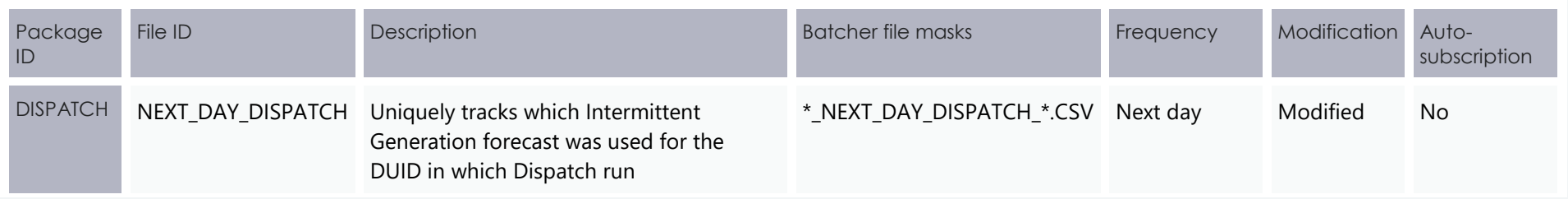

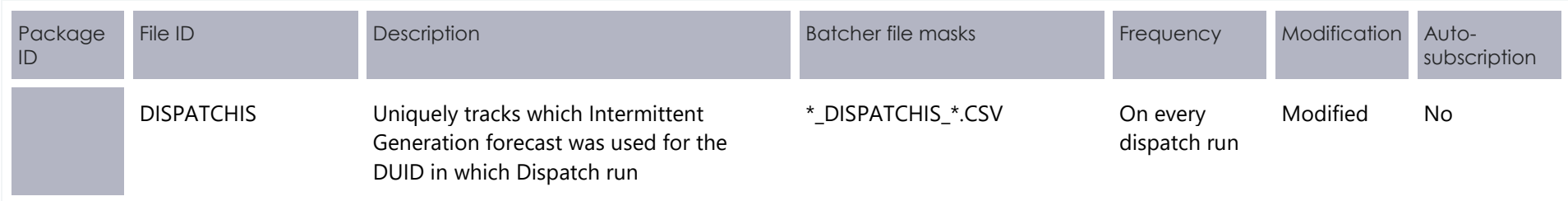

**Participants must ensure that all internal dependencies on these tables are removed prior to the deployment of this Release otherwise participant processes may be impacted.**

## 4.1.17 Discontinued reports

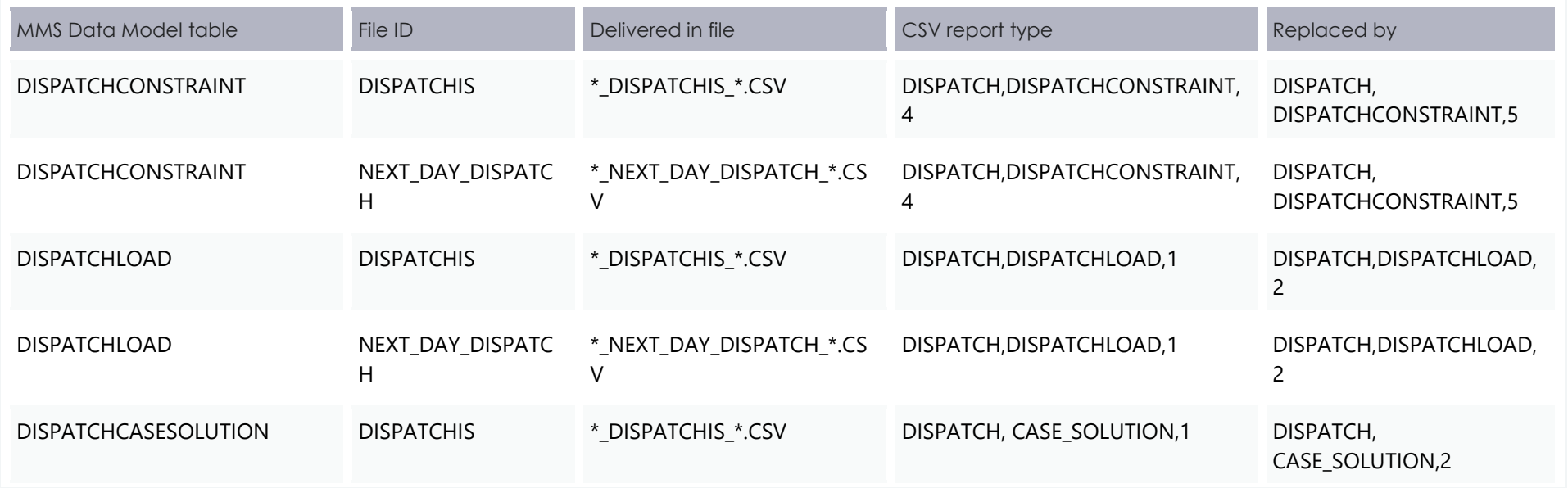

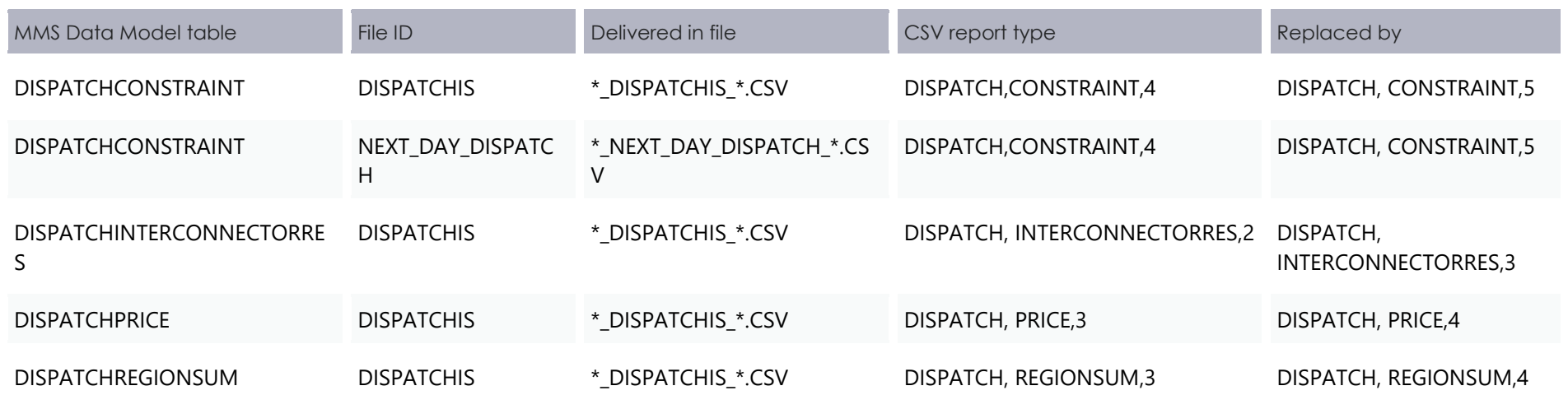

## <span id="page-36-1"></span>Package: GENERIC\_CONSTRAINT

## 4.1.18 Modified table: GENCONDATA

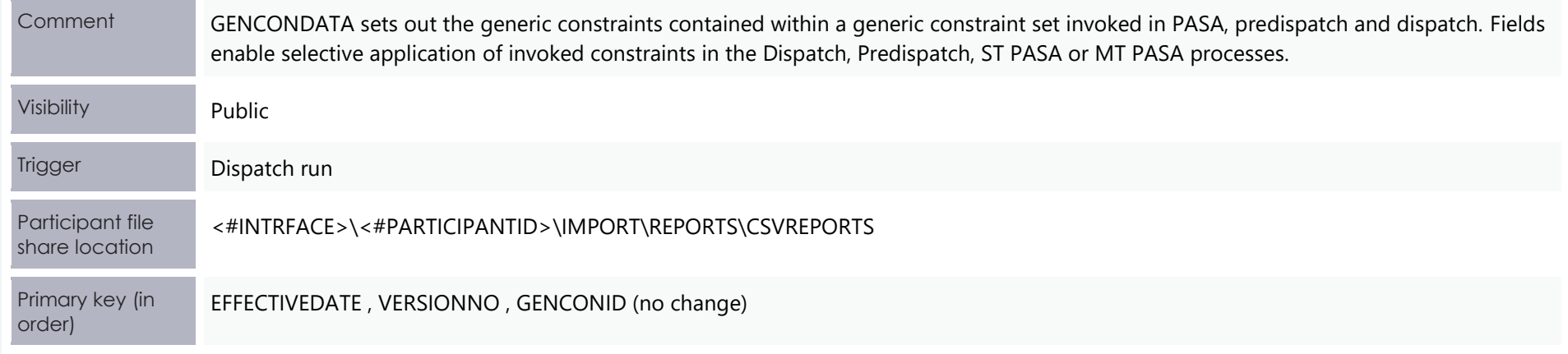

#### <span id="page-36-0"></span>**New column**

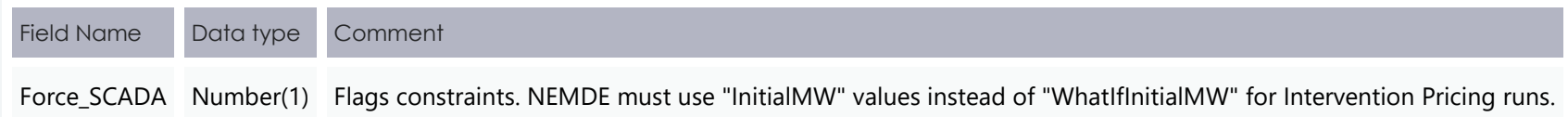

## <span id="page-37-1"></span>Package: MTPASA

Changes due to the MTPASA redevelopment project.

**Results from a published Medium Term PASA Run and region-aggregate offered PASA Availability of scheduled generators** 

### 4.1.19 Modified table: MTPASA\_REGIONRESULT

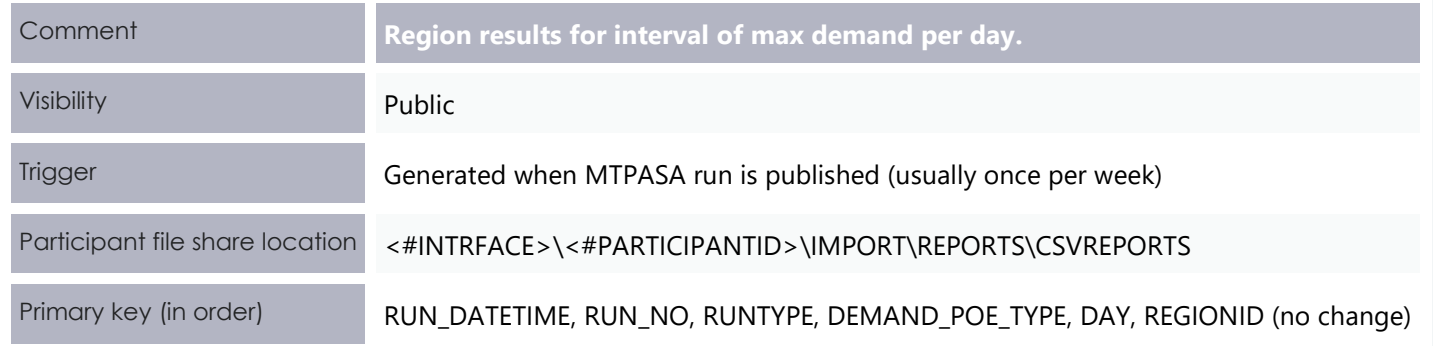

#### <span id="page-37-0"></span>**Modified column**

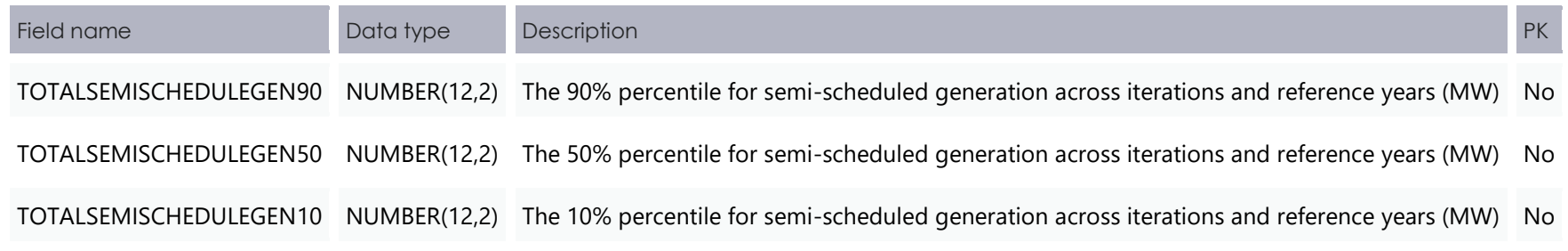

## 4.1.20 Modified table: MTPASA\_REGIONSUMMARY

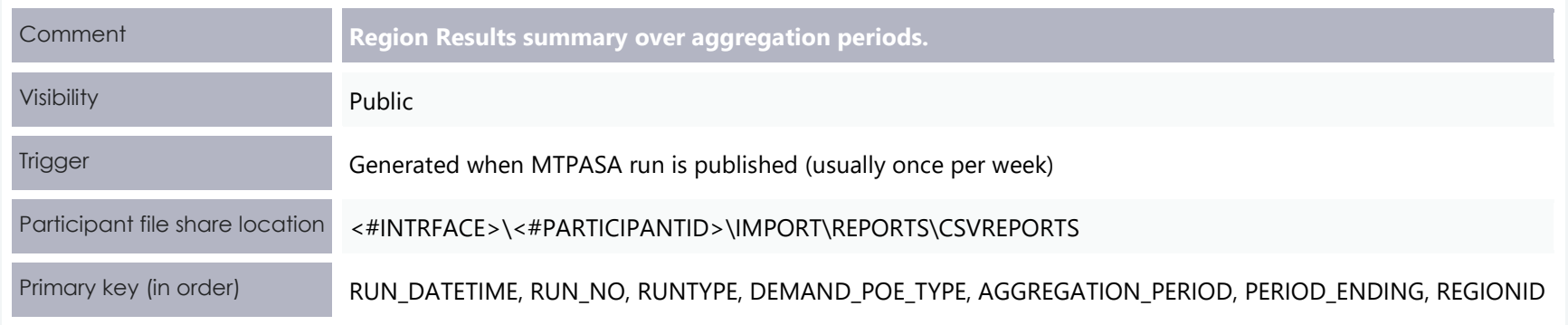

#### **Modified column**

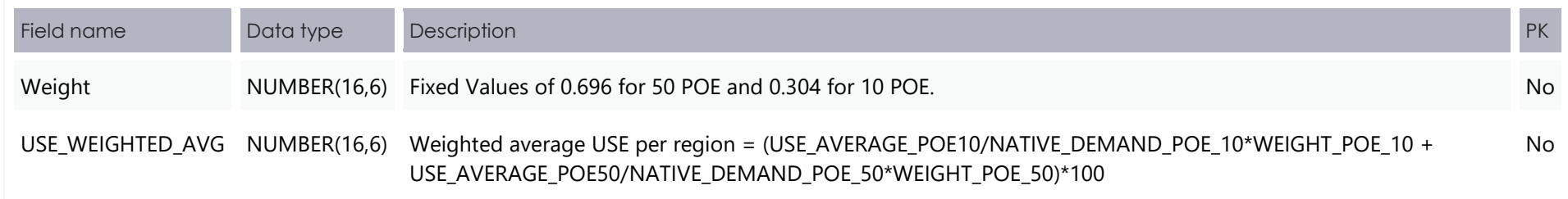

## 4.1.21 Participant interfaces changes

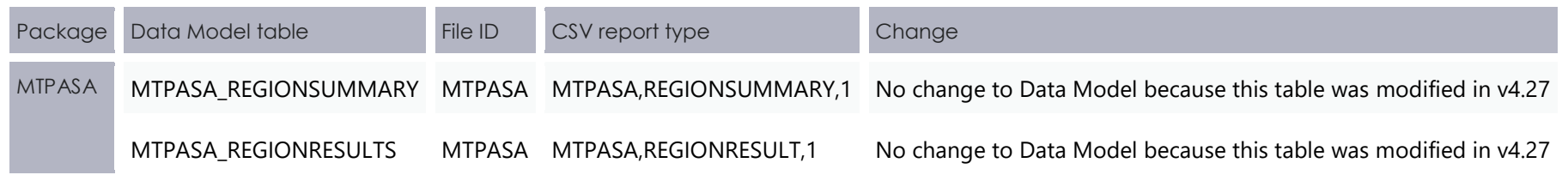

## 4.1.22 File interface changes

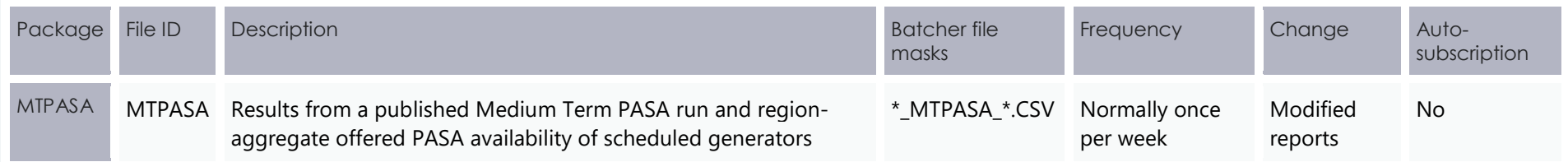

## 4.1.23 Discontinued reports

No discontinued reports for MTPASA.

## <span id="page-40-1"></span>Package: P5MIN

**Results from a published Five-Minute Predispatch Run**

#### <span id="page-40-2"></span>4.1.24 Storage options

There are two options for defining the P5MIN table primary keys (PKs) to define which data is loaded to the database and which data is retained.

#### **Option 1 (default)**

Retain only the pricing records for tables relating to price data and physical records for tables relating to physical data (for example, targets).

#### **Primary keys**

- <span id="page-40-0"></span>• **P5Min\_UnitSolution**: Run\_DateTime, DUID, Interval\_DateTime
- **P5Min InterconnectorSoln**: Run DateTime, InterconnectorID, Interval DateTime
- **P5Min ConstraintSolution**: Run DateTime, ConstraintID, Interval DateTime
- **P5Min RegionSolution**: Run DateTime, RegionID, Interval DateTime

#### **Option 2**

Retain both physical and pricing data for intervention runs. If intervention cases are stored in entirety, you must select the data carefully. Option 2 doubles the storage of option 1 but ONLY for Intervened cases.

The logic is the same as for Dispatch, for example:

• Intervention Pricing is always where intervention  $= 0$ 

**The change to all P5MIN tables adds an Intervention field for participants wanting to add Intervention Pricing to their primary keys.**

• Physical data is where intervention = P5Min CaseSolution.Intervention for the same Run DateTime.

#### **Primary keys**

- P5Min UnitSolution: Run DateTime, Intervention, DUID, Interval DateTime
- P5Min InterconnectorSoln: Run DateTime, Intervention, InterconnectorID, Interval DateTime
- P5Min ConstraintSolution: Run DateTime, Intervention, ConstraintID, Interval DateTime
- P5Min RegionSolution: Run DateTime, Intervention, RegionID, Interval DateTime

#### **Storage option notes**

The ordering of data in the P5MIN file is so the pdrLoader either:

- 1. Writes the relevant data first and discards the subsequent irrelevant data.
- 2. Writes the subsequent data first, depending on how the PKs are defined.

You can order the PKs in a different order, depending on your local requirements. Any decision to change the PK column composition or order must consider the functional and performance impacts to existing applications or queries.

The TRANSACTION\_TYPE default in the PDR\_REPORT\_RECORDS management tables for PREDISPATCH\* tables is UPDATE-INSERT.

### 4.1.25 Modified table: P5MIN\_CASESOLUTION

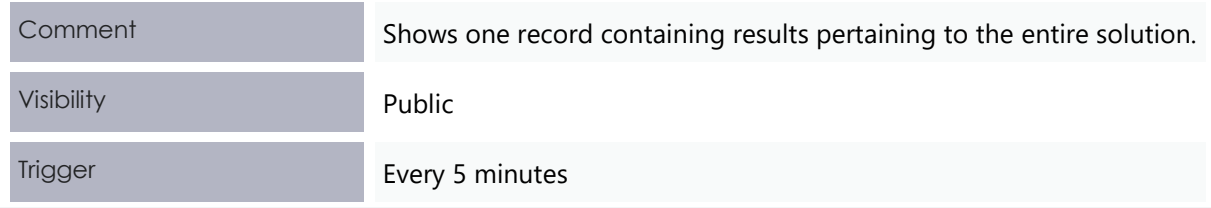

**The pdrLoader caches PK definitions for performance reasons so any change to the PKs requires a restart of the application.**

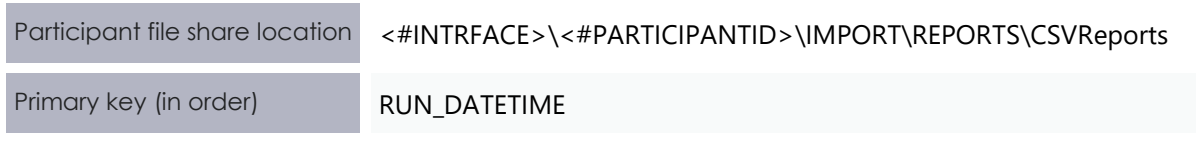

#### **New column**

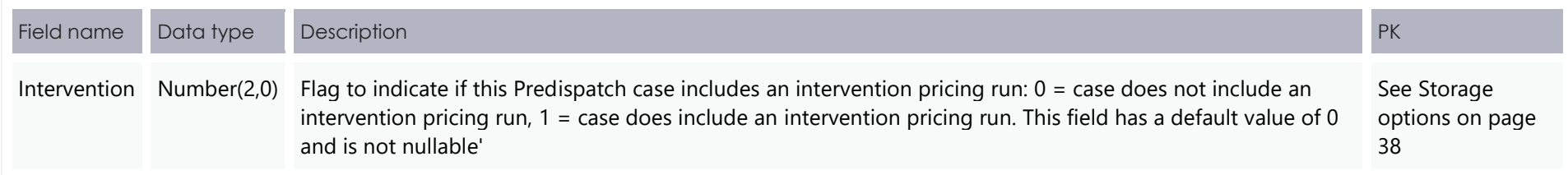

## 4.1.26 Modified table: P5MIN\_CONSTRAINTSOLUTION

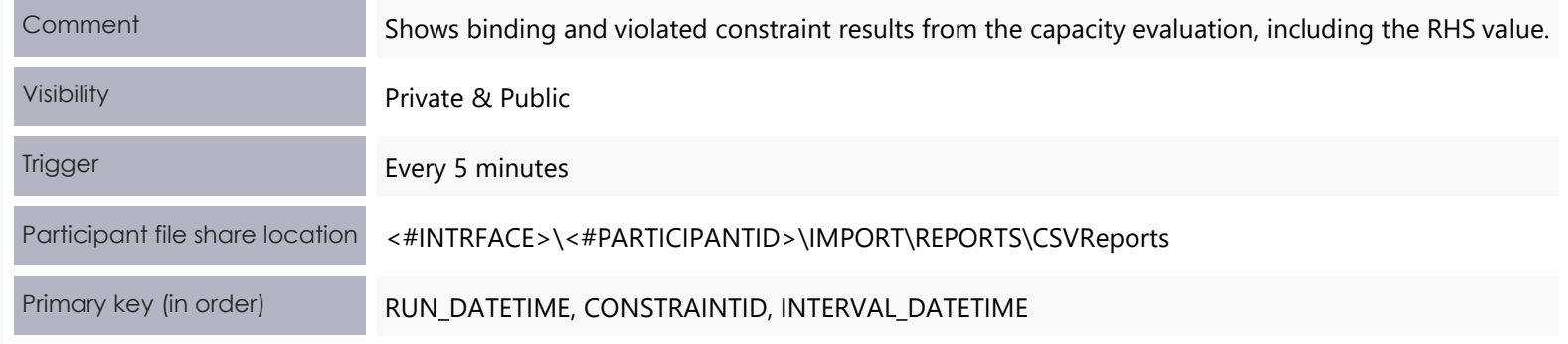

### **New column**

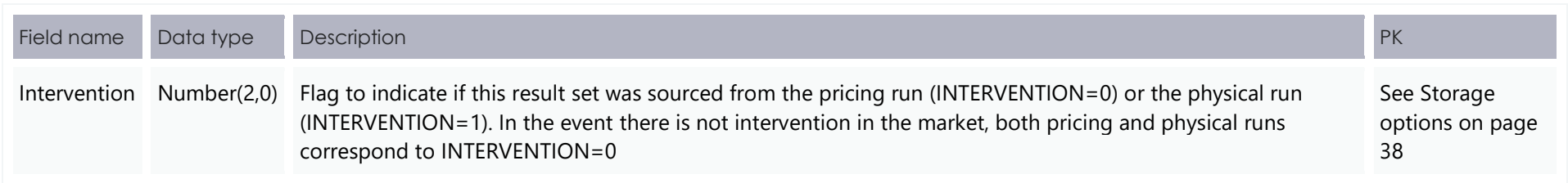

## 4.1.27 Modified table: P5MIN\_INTERCONNECTORSOLN

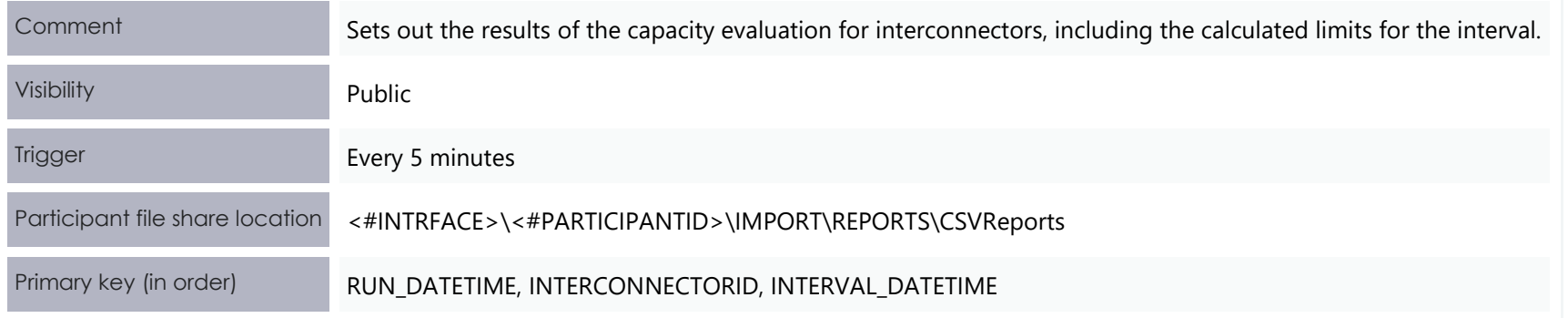

#### **New column**

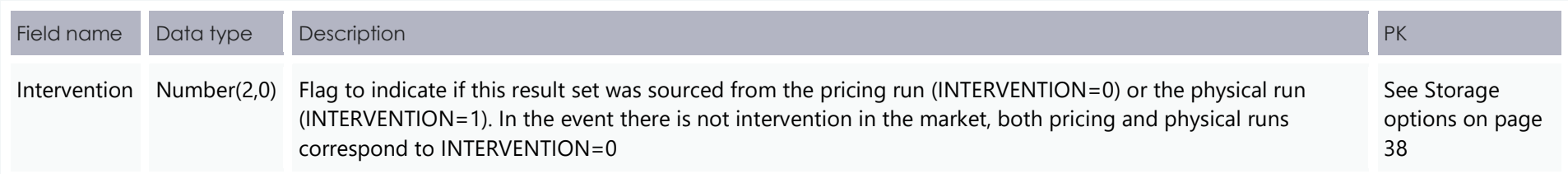

## 4.1.28 Modified table: P5MIN\_REGIONSOLUTION

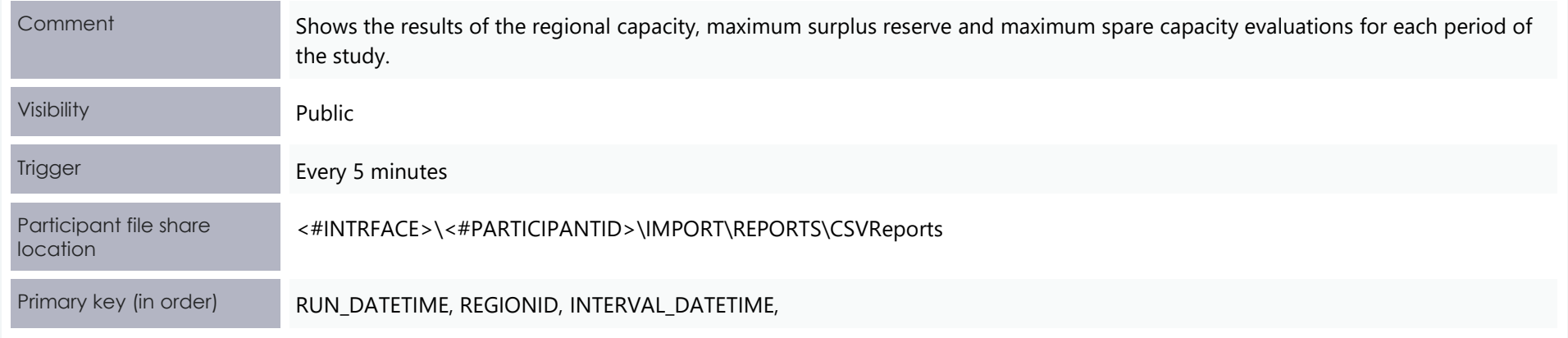

### **New column**

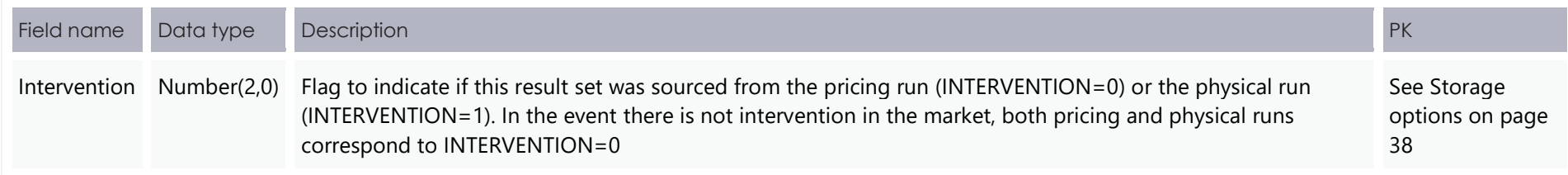

## 4.1.29 Modified table: P5MIN\_UNITSOLUTION

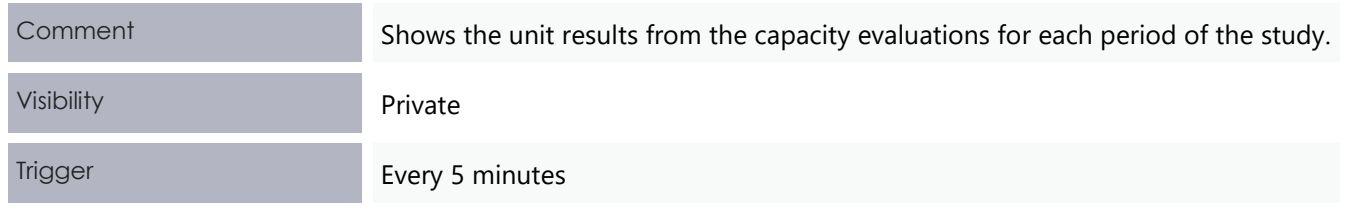

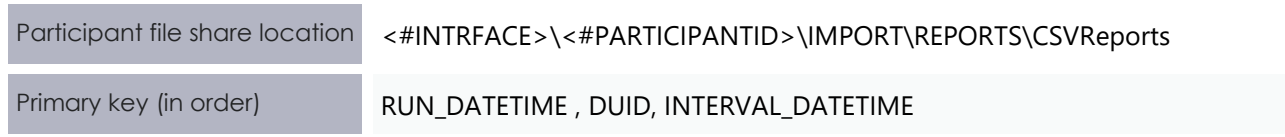

#### **New column**

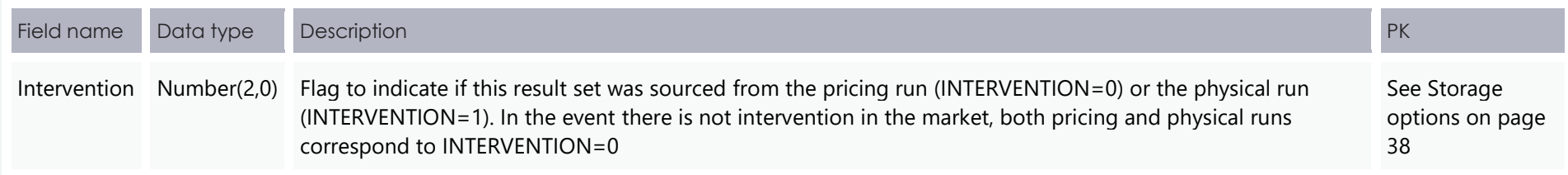

## 4.1.30 Participant interfaces changes

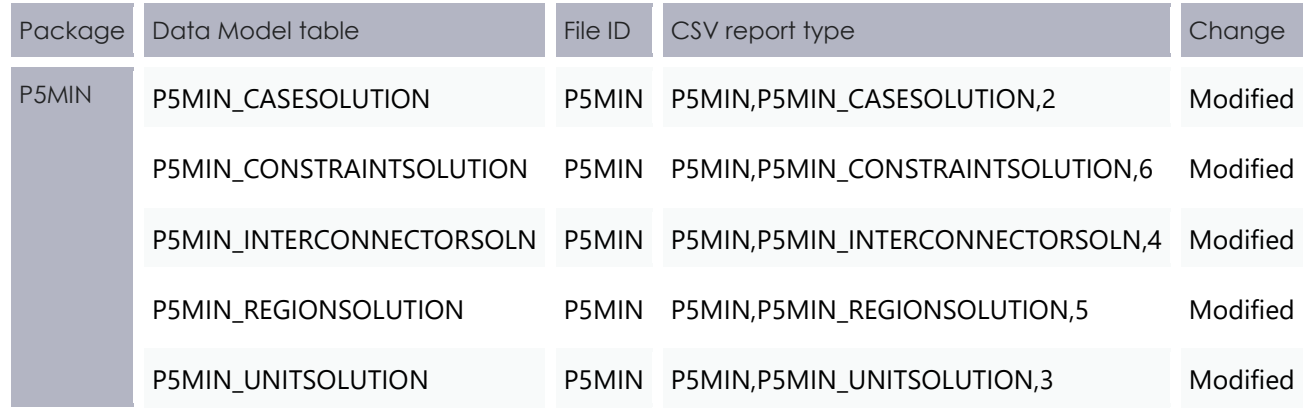

## 4.1.31 File interface changes

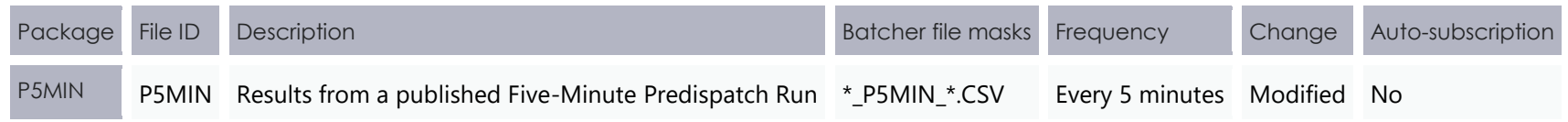

## 4.1.32 Discontinued reports

**Participants must ensure that all internal dependencies on these tables are removed prior to the deployment of this Release otherwise participant processes may be impacted.**

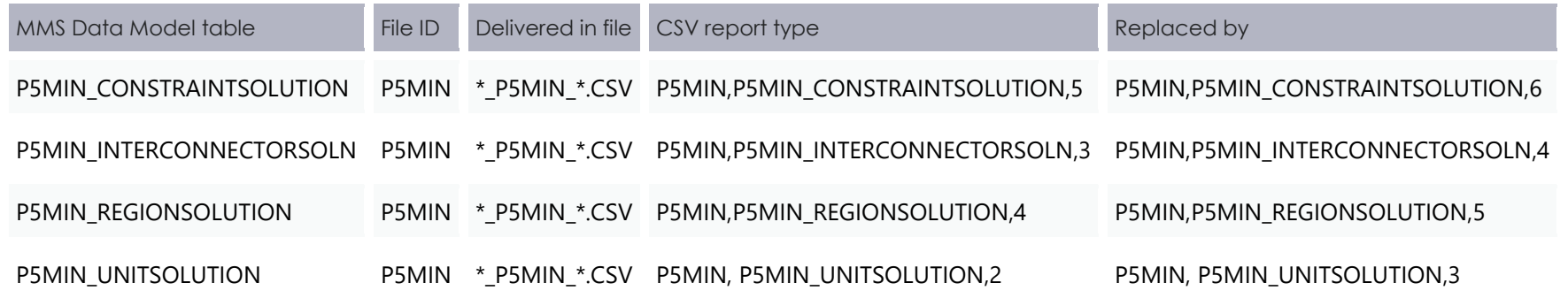

## <span id="page-47-1"></span>Package: PDPASA

Changes for the Improvements to Projected Assessment of System Adequacy (PDPASA and STPASA) systems.

**Provides a 30-minute solving process to the market systems**

### 4.1.33 Modified table: PDPASA\_REGIONSOLUTION

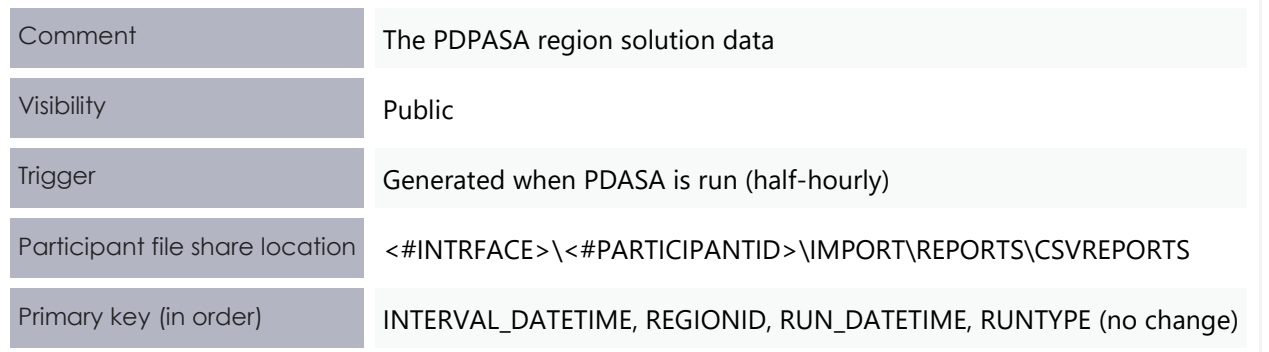

#### <span id="page-47-0"></span>**Modified and new column attributes**

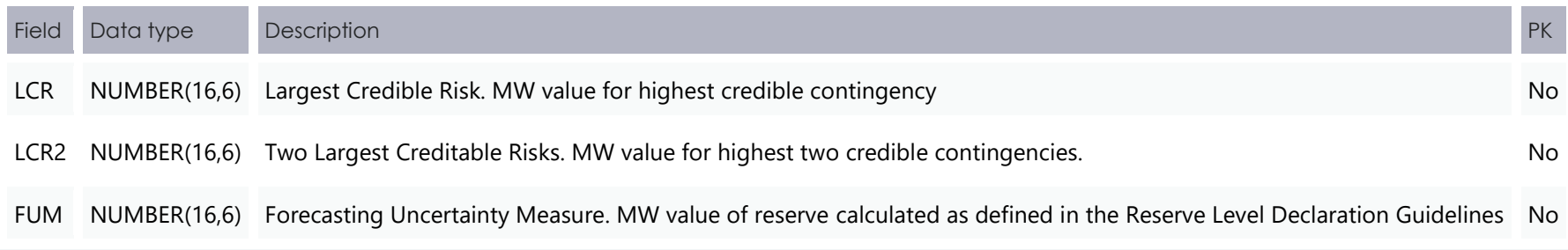

### 4.1.34 Participant interfaces changes

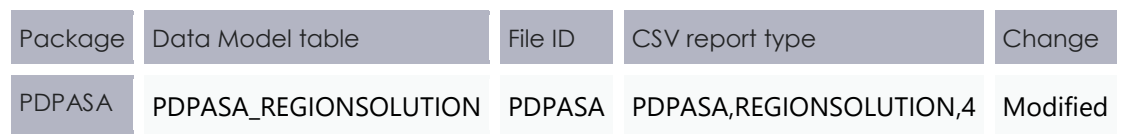

## 4.1.35 File interface changes

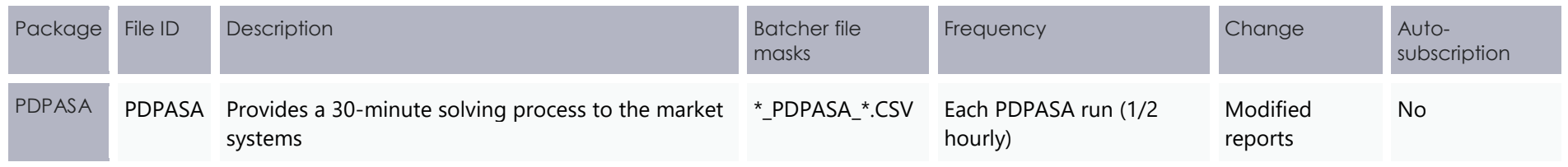

**Participants must ensure that all internal dependencies on these tables are removed prior to the deployment of this Release otherwise participant processes may be impacted.**

## 4.1.36 Discontinued reports

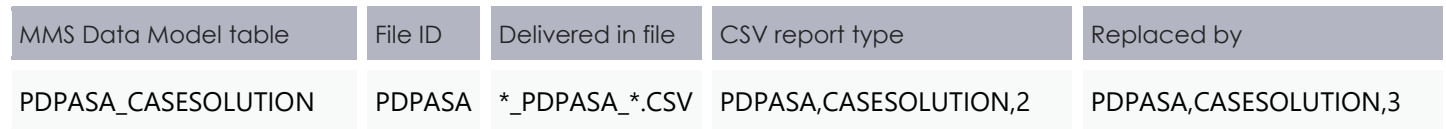

### Electricity Data Model v4.28 Package: PDPASA

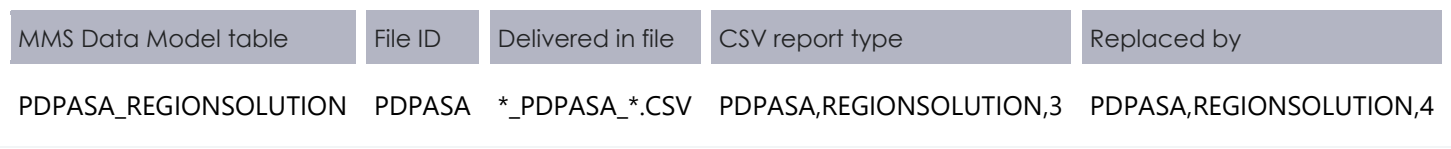

# <span id="page-50-1"></span>Package: STPASA\_SOLUTION

Changes for the Improvements to Projected Assessment of System Adequacy (PDPASA and STPASA) systems.

**Results from a published Short Term PASA Run**

#### 4.1.37 Modified table: STPASA\_REGIONSOLUTION

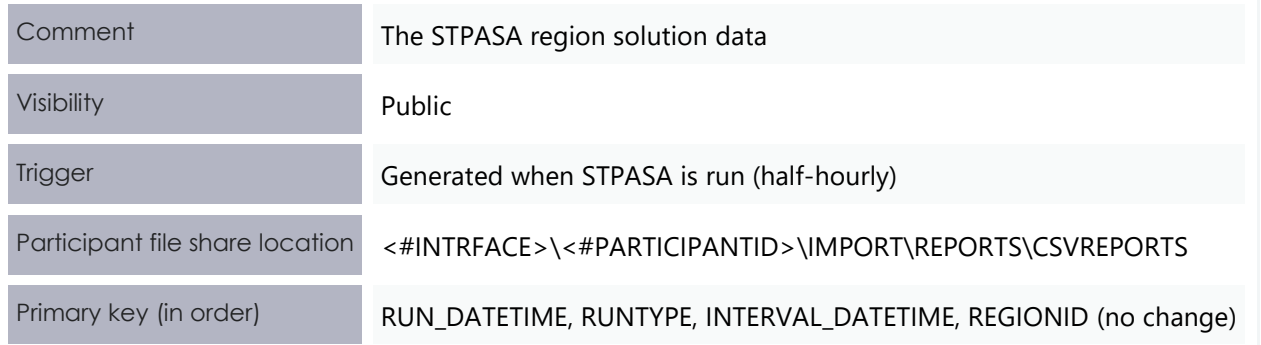

#### <span id="page-50-0"></span>**Modified and new column attributes**

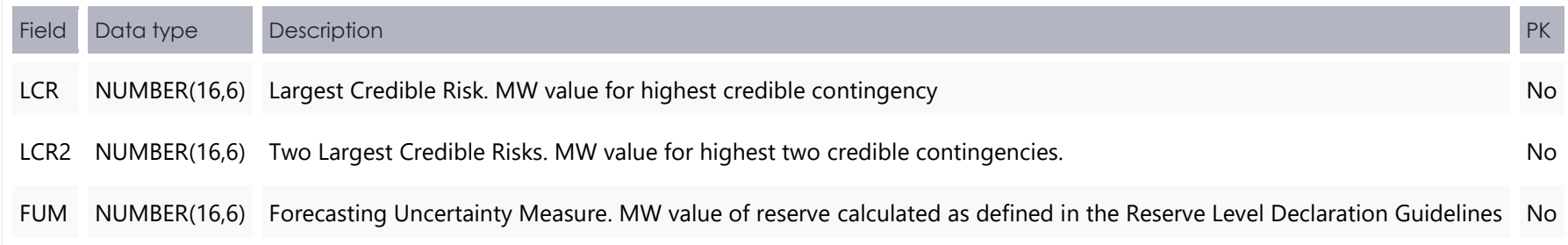

## 4.1.38 Participant interfaces changes

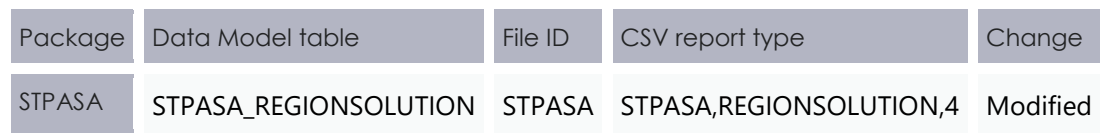

## 4.1.39 File interface changes

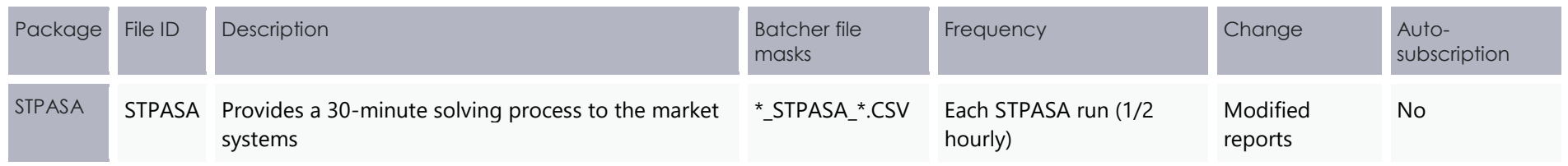

## 4.1.40 Discontinued reports

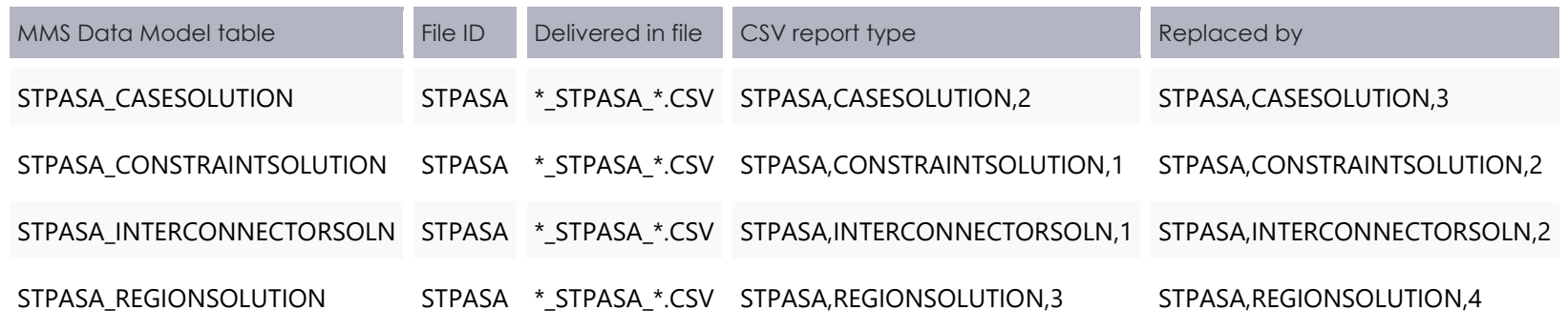

## **4.2 Non-functional changes**

## 4.2.1 Package: PRE\_DISPATCH

There is a change to the wording in the Package: PRE\_DISPATCH > storage options > notes to read:

The data in the PredispatchIS file is always ordered so the pdrLoader writes the relevant data first and discards the subsequent irrelevant data, or writes the subsequent data, depending on how the PKs are defined.

The incorrect statement was:

<span id="page-52-0"></span>The data in the PredispatchIS file is always ordered so the pdrLoader overwrites earlier data or adds each data set in its entirety, depending on how the PKs are defined.

# <span id="page-53-0"></span>**5. Implementation**

To maintain systems in-line with AEMO's market systems, participants need to:

- Review and assess the impact on their market systems with respect to the changes implemented as part of this Release.
- Change their systems prior to the implementation of this Release.
- Schedule staff and resources to upgrade their market systems for the production implementation of this Release.

## <span id="page-53-1"></span>**5.1 Risks**

• No critical impacts to participants identified.

## <span id="page-53-2"></span>**5.2 What happens if I do not upgrade?**

Not upgrading may result in the following issues:

- New data and tables are not received because the data model elements are not created in your database.
- Participants not subscribed to the latest versions of files, using the Data Subscriptions web application, will not receive the new data.
- Content in legacy files may change after deployment of this Release.
- If participants have a system dependency on the formats of the non-Data Model reports they need to manage these dependencies using the detail provided in this technical specification. Participants need to review and assess the impact on their market systems with respect to the changes implemented in this Release.